275 DQ7.1.3 Projet d'aménagement du parc éolien Montérégie

6211-24-036

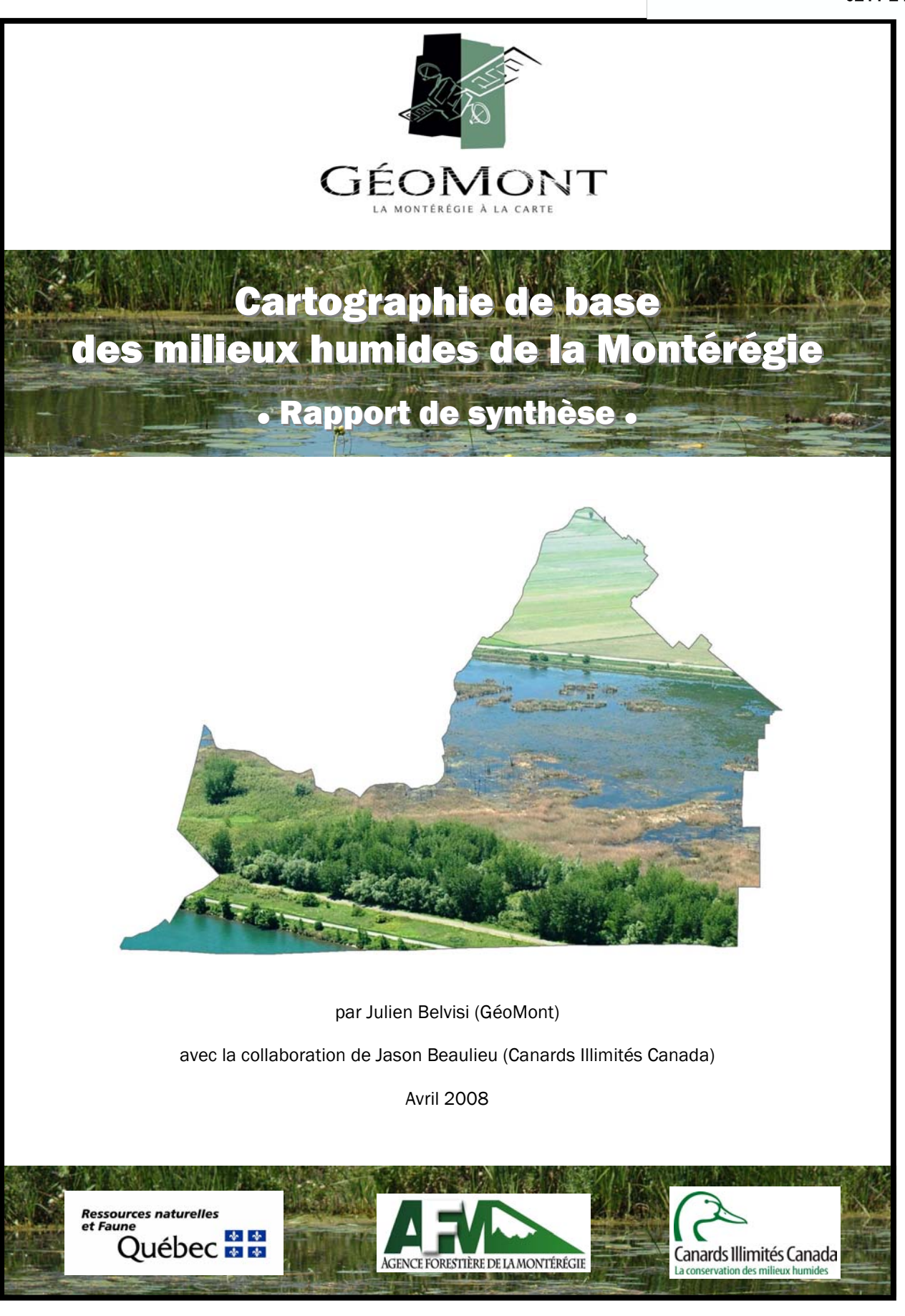

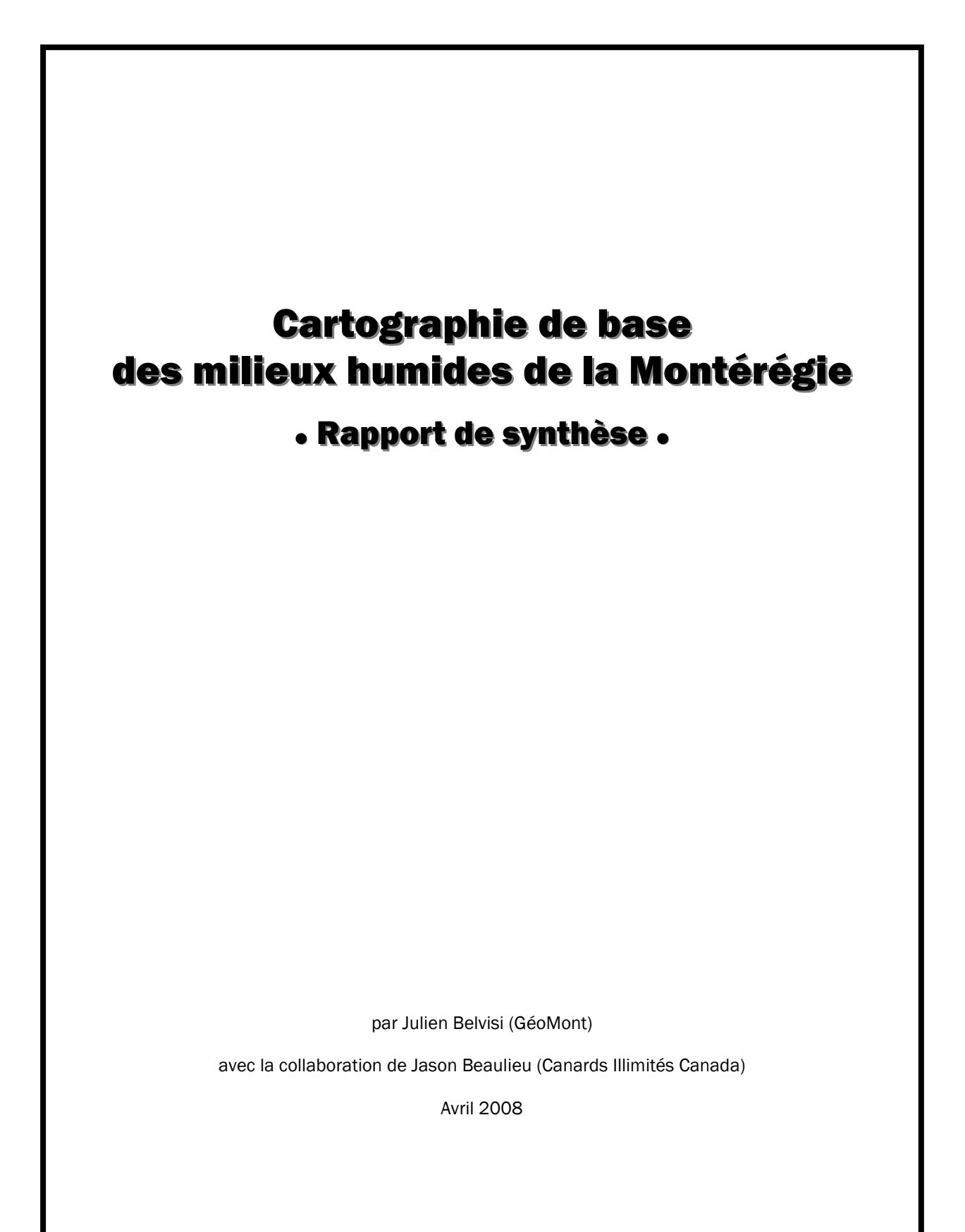

# Table des matières

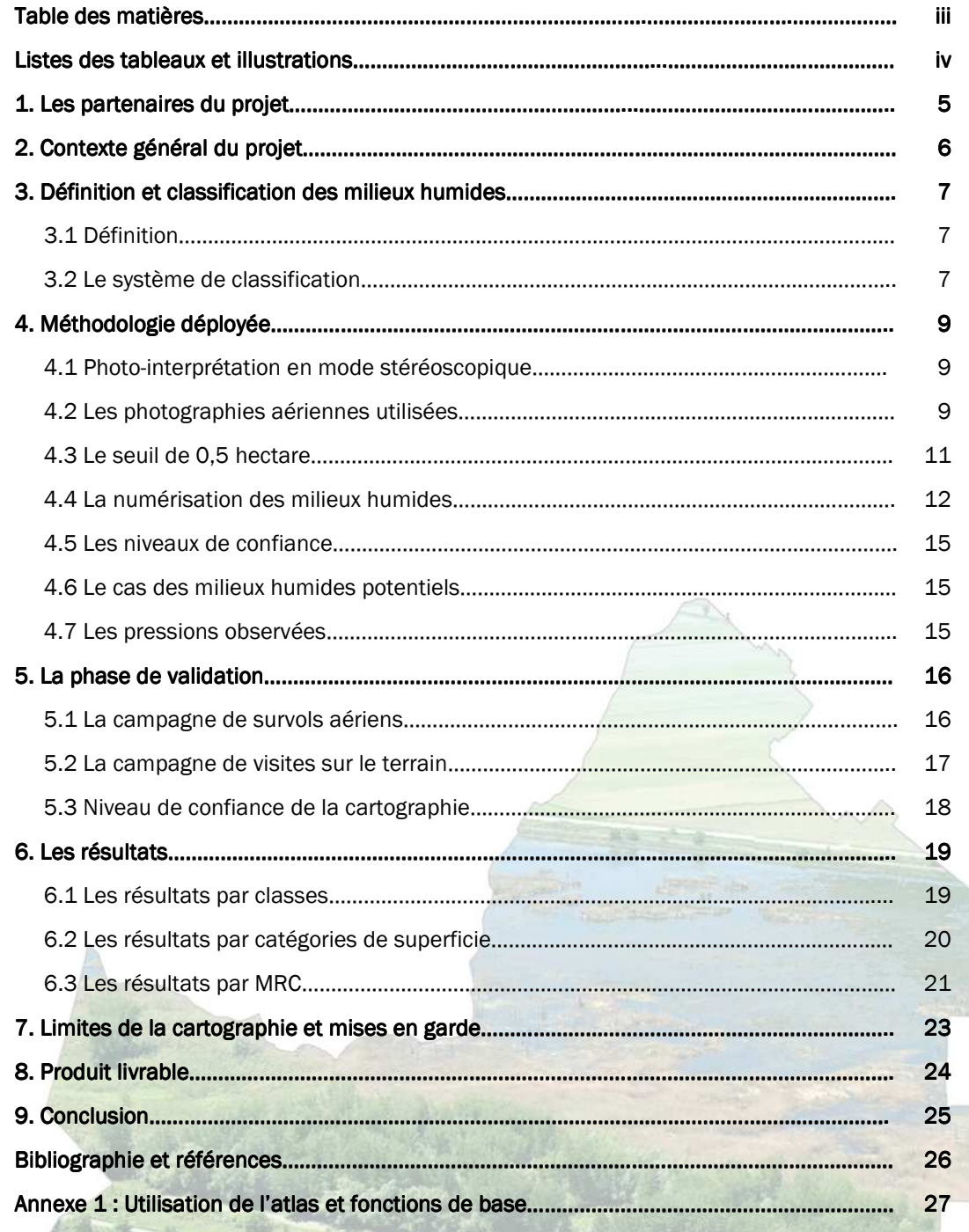

# Listes des figures, des photos et des tableaux

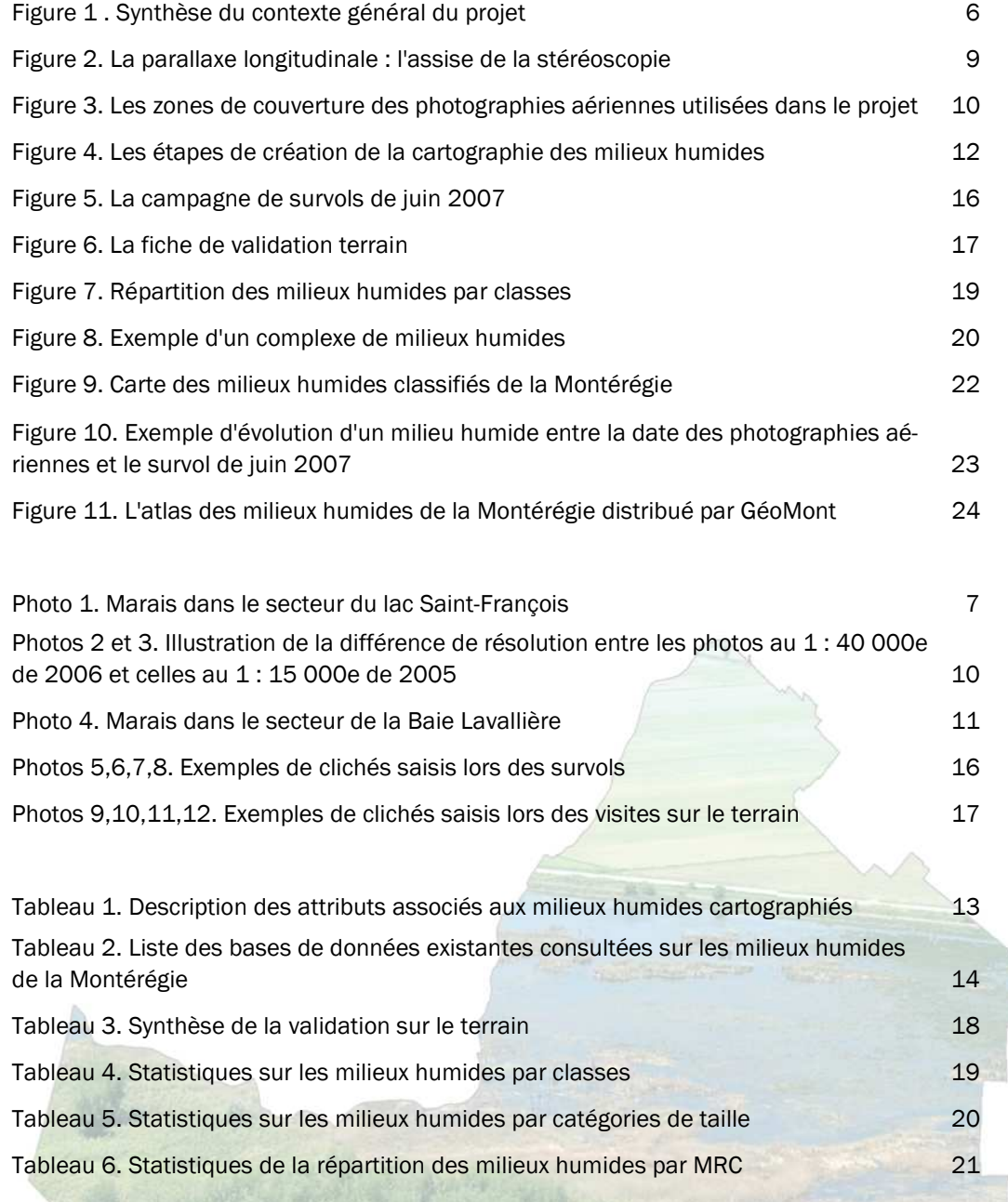

iv

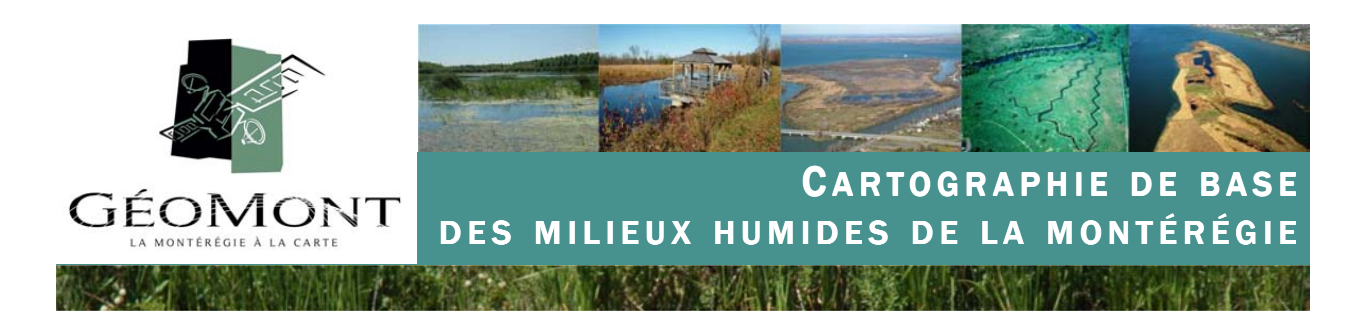

# 1. Les partenaires du projet

En tout premier lieu, nous souhaiterions mettre en avant les différents partenaires régionaux et provinciaux sans qui ce projet d'envergure n'aurait pu voir l'existence.

Tout d'abord, GéoMont désire souligner l'appui financier majeur du volet II du Programme de mise en valeur des ressources du milieu forestier du ministère des Ressources naturelles et de la Faune. Dans le même ordre d'idée, l'Agence veut souligner la contribution financière de plusieurs organismes que voici :

- Le ministère des Ressources naturelles et de la Faune (MRNF, direction générale régionale de l'Estrie, de Montréal et de la Montérégie) ;
- Le ministère de l'Agriculture, des Pêcheries et de l'Alimentation du Québec (MAPAQ, directions Est et Ouest de la Montérégie) ;
- Le ministère du Développement durable, de l'Environnement et des Parcs (MDDEP, direction régionale de l'analyse et de l'expertise de l'Estrie et de la Montérégie) ;
- Le gouvernement du Canada au travers du Plan d'action Saint-Laurent (PASL) ;
- La MRC du Bas-Richelieu ;
- La MRC de Beauharnois-Salaberry;
- La MRC de Brome-Missisquoi ;
- La MRC du Haut-Richelieu ;
- La MRC du Haut-Saint-Laurent ;
- La MRC de la Haute-Yamaska;
- La MRC des Maskoutains ;
- La MRC de Rouville ;
- La MRC de Vaudreuil-Soulanges ;

Ensuite, l'Agence souhaite remercier l'équipe de Canards Illimités Canada (bureau de Québec) et plus particulièrement Jason Beaulieu et Judith Kirby qui ont été des collaborateurs de premier plan à toutes les étapes de réalisation du projet.

Enfin l'Agence veut souligner la contribution des partenaires suivants à différentes étapes du projet, plus particulièrement lors de la phase de validation sur le terrain effectuée en octobre 2007 :

- L'équipe de la direction du patrimoine écologique et des parcs (MDDEP), en particulier Gérald Audet, Tingxian Li et Martin Joly ;
- L'Agence forestière de la Montérégie (AFM) ;
- Le Service canadien de la faune de Environnement Canada (SCF-Qc) ;
- Le Centre d'interprétation du milieu écologique du Haut-Richelieu (CIME) ;
- Le Conseil régional de l'environnement de la Montérégie (CREM) ;
- La Société de Conservation et d'Aménagement du Bassin de la Rivière Châteauguay (SCABRIC) ;
- Le Conseil de gestion du bassin versant de la Yamaska (COGEBY) ;
- Le Comité de concertation et de valorisation du bassin de la rivière Richelieu (COVABAR) ;
- Sylvain Primeau de la direction régionale de l'analyse et de l'expertise de l'Estrie et de la Montérégie (MDDEP)

aphie de base des milieux humides de la Montérégie—GéoMont—Avril 2008  $\times$  Avril 2008  $\times$ 

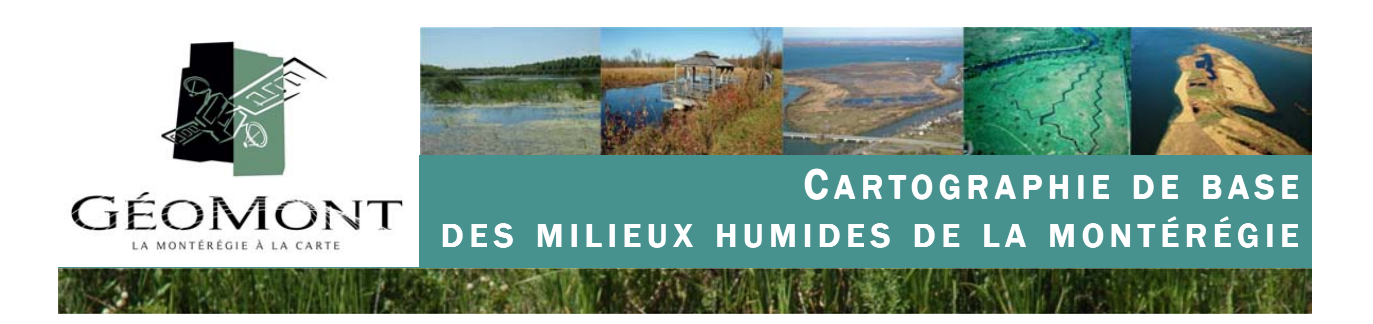

# 2– Contexte général du projet

Il est un fait avéré que les milieux humides, au même titre que l'ensemble des espaces naturels de la Montérégie, subissent des pressions importantes et multiples qui les placent dans une situation de déclin et de dégradation récurrente.

Dans le contexte régional que nous connaissons, caractérisé par une juxtaposition d'usages tels que l'agriculture, le développement urbain, industriel, routier, la foresterie, les loisirs, le récréotourisme, les milieux humides sont le terrain de nombreux conflits d'usages.

En effet, selon les secteurs d'activités ou les champs d'action, les milieux humides représentent tantôt un bénéfice, une richesse, un élément de mobilisation sociale, tantôt davantage une contrainte au développement, à l'a-

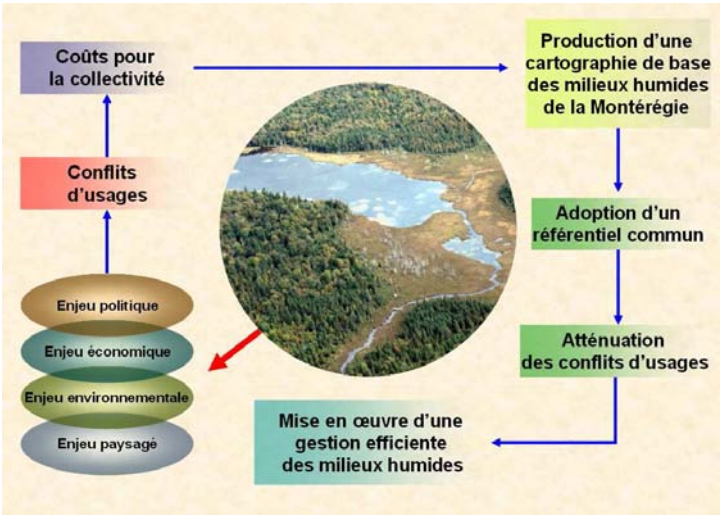

Figure 1 : Synthèse du contexte général du projet

ménagement qui peut être synonyme de perte économique. Or, il apparaît qu'apaiser ou résoudre ces conflits est une condition inhérente à la conduite d'une politique de développement inscrite dans la durée.

Il y a un adage qui dit : « on ne gère bien que ce que l'on connaît bien » et en ce sens, la production d'une information fiable et à jour doit en bout de ligne permettre d'éviter ou du moins atténuer ces conflits d'usages, qui au demeurant représentent un coût non négligeable pour la collectivité. Dans la perspective d'une gestion (aménagement, mise en valeur, protection) efficace des milieux humides de la Montérégie, il est impératif que les gestionnaires-décideurs possèdent les informations nécessaires à la compréhension des différentes interactions entre les activités humaines, les usages et l'espace où ils se développent. Cette gestion passe nécessairement par la connaissance du territoire car là comme dans d'autres domaines, l'ignorance est le pire des maux. Il ne faut pas perdre de vue que l'une des connaissances que nous évoquons ici est celle dont le gestionnaire a besoin pour évaluer les répercussions de ses décisions sur le « milieu naturel ».

Or, jusque récemment et hormis certains secteurs géographiques localisés, il existait un fossé très important entre l'information disponible sur les milieux humides de la Montérégie, et les besoins et impératifs des gestionnaires du territoire. Fossé en terme de fiabilité, de mise à jour, de précision, d'exhaustivité. Sur la base de ce constat et guidée par les représentants du milieu qui l'administrent, l'Agence géomatique montérégienne (GéoMont) a prit l'initiative de réaliser ce travail visant à produire une cartographie de base des milieux humides de la Montérégie.

Cette cartographie et l'information qu'elle représente a pour vocation de servir de référentiel commun qui permette d'améliorer le dialogue sur cette thématique entre les différents intervenants du territoire tout en proposant une source utile d'information et d'aide à la décision pour chacun d'entre eux.

aphie de base des milieux humides de la Montérégie—GéoMont—Avril 2008 Avril 2008 Avril 2008 Avril 2008 Avril 20

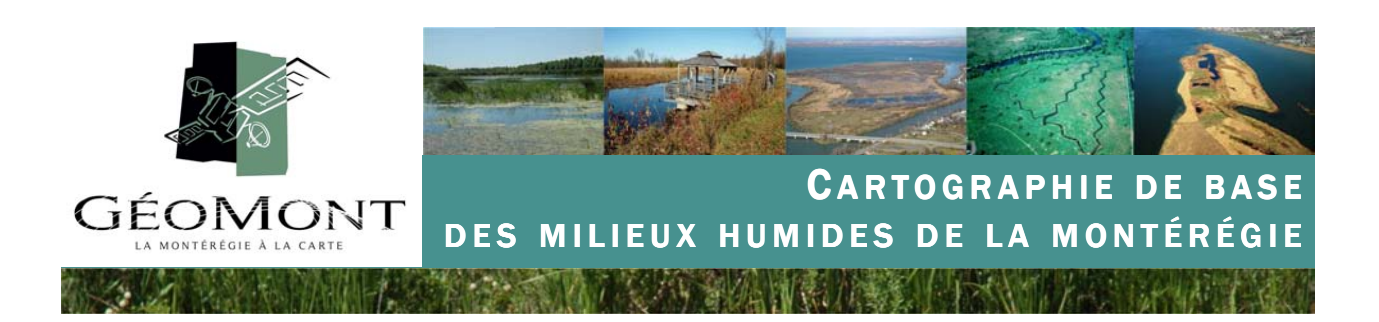

### 3- Définition et classification des milieux humides

#### 3.1 Définition 3.1 Définition

Un milieu humide est un lieu inondé ou saturé d'eau pendant une période suffisamment longue pour que la structure du sol et la composition de la végétation en soient modifiées et que la vie aquatique y soit favorisée. Ces milieux se caractérisent par la présence permanente ou temporaire d'eau douce ou salée et par une végétation dominée par des espèces (herbacées, arbustives, arborescentes) qui résistent aux inondations. Les milieux humides se situent, entre autres, en bordure des lacs, le long des rivières, des fleuves, des estuaires et des mers, ou encore se forment dans des dépressions du sol ou au bas des pentes.

Les milieux humides sont des écosystèmes qui ne sont pas statiques, par conséquent, ils sont parfois difficiles à identifier. Ils peuvent évoluer dans le temps (devenir plus grands, plus petits, plus secs, plus humides) selon les facteurs du milieu, tels que les saisons, les conditions météorologiques, les sources d'alimentation en eau (précipitations, eaux de surface ou eaux souterraines) et les activités humaines qui se développent à proximité (foresterie, agriculture, développement urbain).

#### 3.2 Le système de classification

Les cinq principales classes de milieux humides utilisées dans le présent projet sont les suivantes : eau peu profonde, marais, marécage, tourbières fen et bog. De plus, le système de classification existant (Groupe de travail national sur les terres humides, 1997 et SCF, 2003) a été adapté afin d'identifier la sous-classe des tourbières boisées.

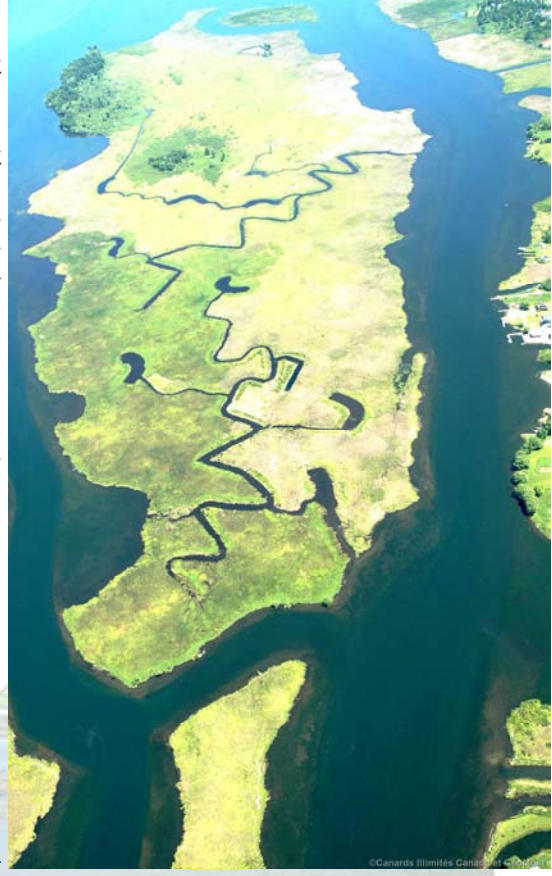

Photo 1 : Marais dans le secteur du lac Saint-François (GéoMont et CIC, 2007) (GéoMont et 2007)

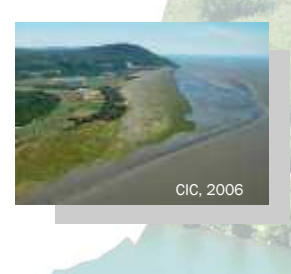

Eau peu profonde - Milieu humide comprenant les étangs, les dépressions et les cuvettes qui se situent dans des zones fluviales, riveraines et lacustres. Il fait la transition entre les milieux humides normalement saturés d'eau de manière saisonnière (marais, marécages, fens ou bogs) et les milieux aquatiques dont la profondeur de l'eau est plus importante. L'eau peu profonde atteint une profondeur maximale de 2 mètres en été. Il y a présence de la végétation flottante (nénuphars) ou submergée (élodées) avec moins de 25 % de la superficie colonisée par des plantes émergentes (quenouilles, joncs).

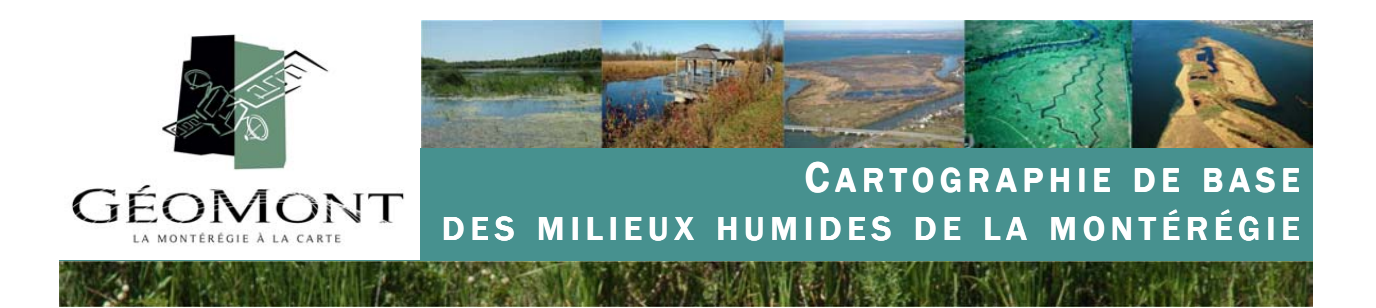

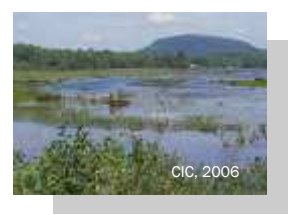

Marais - Milieu humide souvent rattaché au fleuve, à un lac ou à un écoulement d'eau lent et qui est habituellement riche en nutriments. Le niveau d'eau varie selon les marées, les inondations et l'évapotranspiration, ce qui fait que le marais (eau douce, saumâtre ou salée) peut être inondé de façon permanente, semi-permanente ou temporaire. Il est colonisé par une végétation émergente (quenouilles, joncs), flottante (nénuphars) et submergée (élodées). Parfois, on le qualifie d'herbier aquatique qui représente un regroupement de plantes submergées et flottantes.

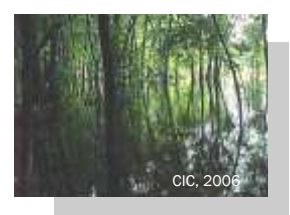

Marécage – Milieu humide souvent rattaché à un lac ou une rivière avec une teneur assez élevée en nutriments. On trouve également les marécages d'écoulement qui ne sont pas connectés à un réseau hydrographique, mais qui sont humides à cause de leur situation topographique qui favorise l'accumulation de l'eau de ruissellement. Le marécage est inondé de façon saisonnière (crues printanières) avec un sol saturé et une nappe phréatique élevée à écoulement lent. Généralement, il contient moins d'eau de surface que dans un marais et il est inondé moins longtemps. Les marécages sont dominés par des arbustes (saule, aulne) et des arbres (frêne rouge, érable argenté, peuplier baumier, frêne noir, cèdre) sur 30 % et plus de leur superficie.

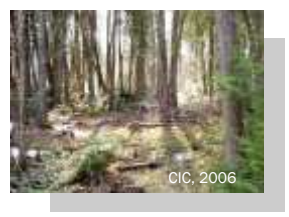

Tourbière boisée - Sous-classe de marécage qui se définit comme un milieu humide caractérisé par la présence de tourbe, comme un bog ou un fen, mais qui se distingue par la dominance d'arbres matures (cèdre, mélèze, épinette). Des tourbières boisées se forment lorsque le sol dans les deux types de tourbières (bog ou fen) devient plus sec ou selon la topographie (sur les buttes). Les tourbières boisées se trouvent souvent en périphérie des bogs ou des fens. Une tourbière est un milieu humide caractérisé par la présence de tourbe qui s'accumule plus rapidement qu'elle ne se décompose. La tourbière possède un sol mal drainé, plutôt acide et la nappe phré-

atique est au même niveau ou près de la surface. L'épaisseur de la tourbe est d'au moins 30 cm. Il existe deux types de tourbières : les fens et les bogs, qui se distinguent selon leur source d'alimentation en eau et la topographie environnante.

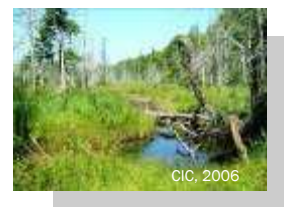

Fen (tourbière minérotrophe) – Milieu humide alimenté par les eaux de précipitations et par les eaux d'écoulement (de surface et souterraines). Par conséquent, il est généralement plus riche en éléments nutritifs et moins acide qu'un bog. La végétation d'un fen varie selon l'humidité du sol et les nutriments qui y sont apportés. Les fens se trouvent souvent dans le bas des pentes et dans les dépressions où il y a une bonne circulation d'eau et de nutriments. Il est habituellement caractérisé par des mousses brunes et des herbacées du type des cypéracées (linaigrette, carex).

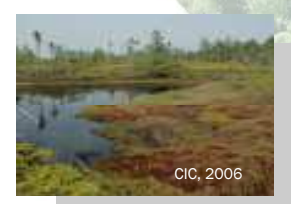

Bog (tourbière ombrotrophe) – Milieu humide alimenté uniquement par les précipitations, qui est faible en éléments nutritifs et plutôt acide. Un paysage plat indique la présence de bog. Le bog est dominé par des sphaignes et des éricacées, (kalmia, cassandre). On y trouve également de belles fleurs sauvages, telles que les orchidées. Certains bogs comportent des mares.

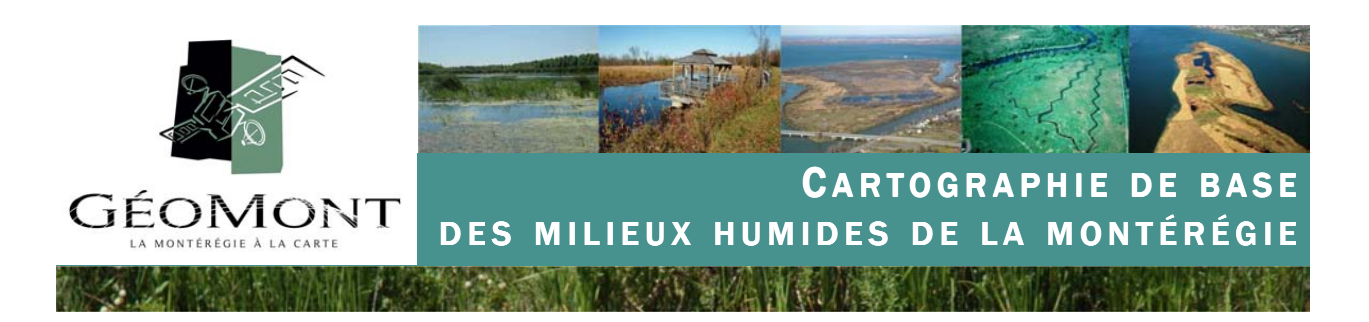

# 4– Méthodologie déployée

#### 4.1 Photo-interprétation en mode stéréoscopique

La méthodologie de création de la cartographie des milieux humides a été fondée sur l'utilisation de la photointerprétation en mode stéréoscopique, rendue possible grâce à l'emploi du logiciel DVP-Vectorization©. No-

tons que lors du projet, ce logiciel a été utilisé en version plugin dans le logiciel Esri© ArcGis 9.2, permettant ainsi de profiter de manière combinée de la vision 3D du logiciel DVP et des outils de numérisation du module ArcMap.

De manière synthétique, la stéréoscopie peut se résumer en une technique qui tend à reproduire une perception en trois dimensions du relief terrestre à partir de deux photographies aériennes (un couple stéréoscopique ou modèle stéréoscopique) couvrant un territoire commun mais acquises à partir de deux angles de visée différents. Cette technique accroît sensiblement la qualité intrinsèque de la photo-interprétation dans la mesure où l'opérateur observe le territoire en 3 dimensions plutôt qu'en 2 dimensions, en plus d'avoir l'information des deux photographies aériennes fusionnées en une seule à l'écran.

Sur cette base et en fournissant au logiciel une série de paramètres photogramétriques et de points d'attache entre les deux photographies aériennes, il est possible à l'opérateur de mesurer des altitudes, d'appréhender la dénivellation du terrain, de distinguer les ruptures de pente, de délimiter avec précision les fond et les rebords de talus, d'avoir une idée de la hauteur de la végétation, etc. Autant d'informations évidemment très utiles pour la cartographie des milieux humides.

#### 4.2 Les photographies aériennes utilisées

Dans le cadre du projet, GéoMont avait accès principale-

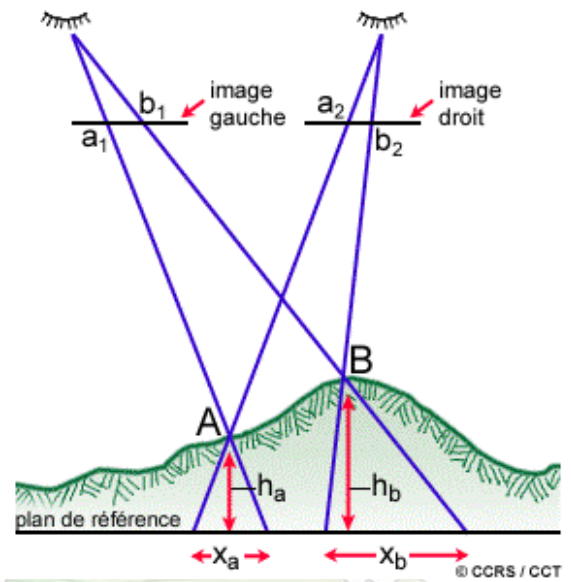

#### Figure 2 : La parallaxe longitudinale : l'assise de la stéréoscopie

A = point quelconque sur la surface de la Terre situé à faible altitude B = point quelconque sur la surface de la Terre situé à haute altitude a1, b1 = point « A » et « B » tels que vus sur l'image de gauche a2, b2 = point « A » et « B » tels que vus sur l'image de droite  $X_a$  = parallaxe en X produite par l'altitude « A » au-dessus du plan de référence

 $X_b$  = parallaxe en X produite par l'altitude « B » au-dessus du plan de référence

ha = altitude du point « A » au-dessus du plan de référence

 $h_b$  = altitude du point « B » au-dessus du plan de référence

ment à deux sources de données, à savoir les photographies aériennes au 1 : 40 000e du mois d'avril 2006 de la Montérégie (MRNF, 2006) ainsi que les photographies aériennes au 1 : 15 000<sup>e</sup> et au 1 : 8 000<sup>e</sup> de la Communauté métropolitaine de Montréal du mois d'avril 2005 (CMM, 2005).

Les photographies aériennes d'avril 2006 possèdent une résolution de 56 centimètres au pixel. Cela équivaut à dire que chaque pixel de la photographie correspond à une surface au sol de 56 cm de côté. En ce qui concerne les photographies aériennes d'avril 2005 de la CMM, la résolution au pixel est de 22 centimètres au  $1:15000$ <sup>e</sup> et de 11 centimètres au  $1:8000$ <sup>e</sup>. Cette différence de résolution conduit à une cartographie plus détaillée et plus exhaustive pour la partie du territoire incluse dans la CMM.

aphie de base des milieux humides de la Montérégie—GéoMont—Avril 2008  $\overline{X}$ 

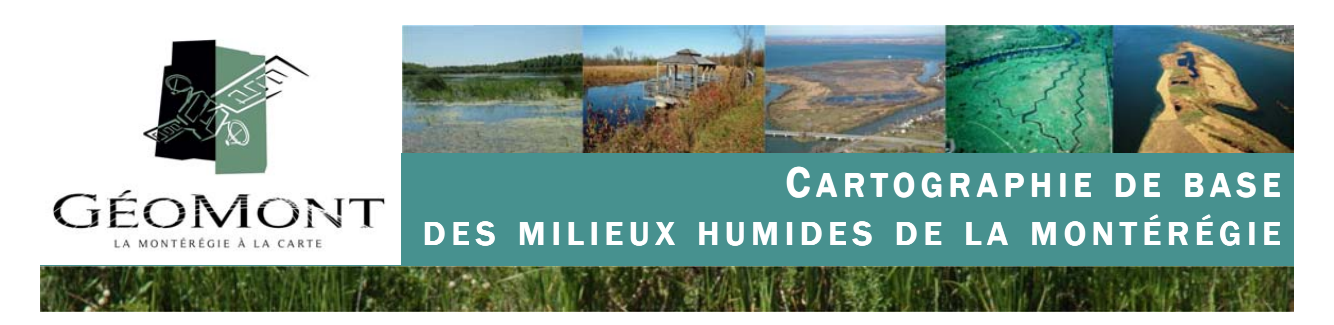

#### Photos 2 et 3 : illustration de la différence de résolution entre les photos au 1 : 15 000<sup>e</sup> de 2005 et celles au 1 : 40 000<sup>e</sup> de 2006

Exemple d'un marécage sur une photographie au 1 : 15 000<sup>e</sup> du mois d'avril 2005 (22 cm)

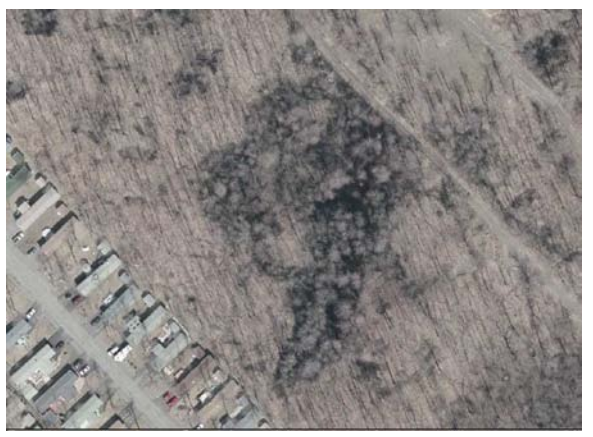

Le même marécage sur une photographie au 1 : 40 000e du mois d'avril 2006 (56 cm)

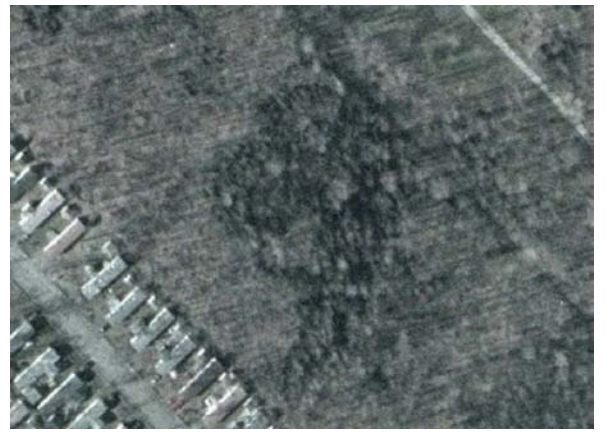

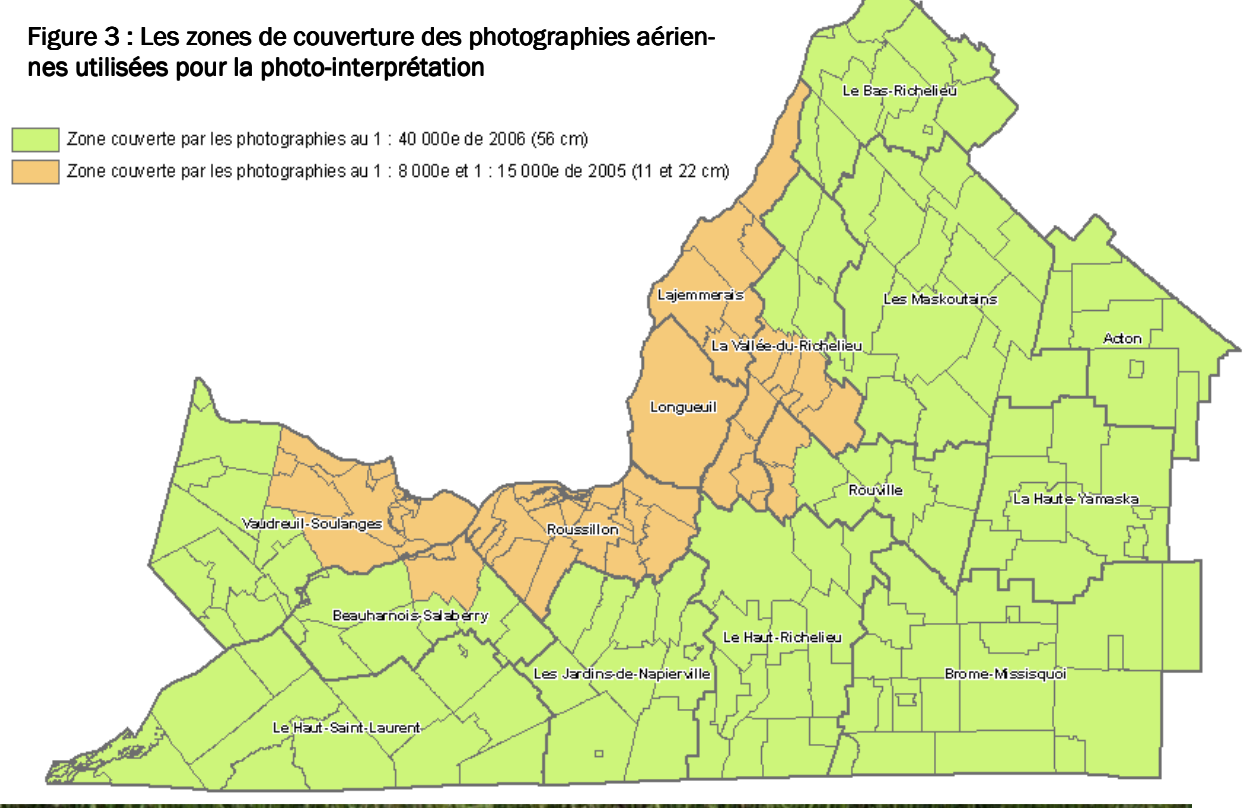

10 Cartographie de base des milieux humides de la Montérégie—GéoMont-Avril 2008 Avril 2008

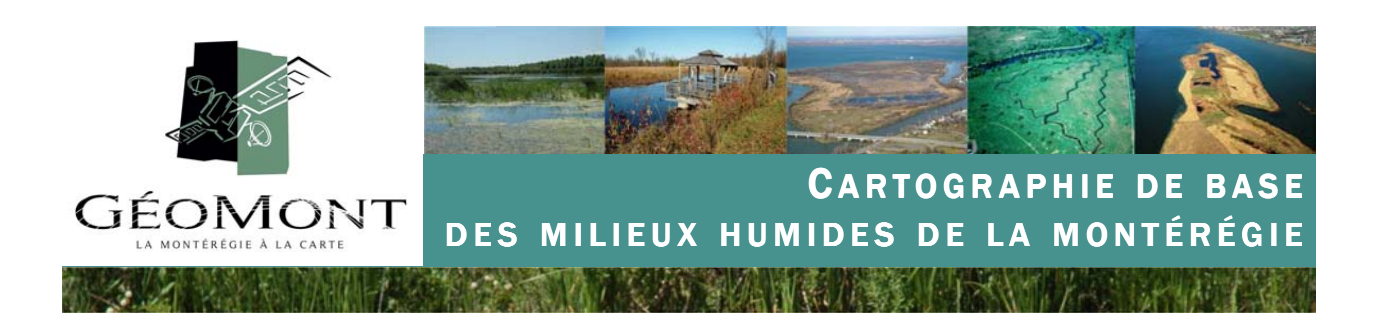

#### 4.3 Le seuil de 0,5 hectare 4.3 Le seuil de 0,5 hectare

Dans tous les projets cartographiques, il est important de déterminer la taille de l'unité spatiale minimale cartographiée. Dans le cadre de cette étude, ce seuil a été fixé à 0,5 hectare (5000 m2 soit 53 800 pieds carré ou 1,3 acres). Cela équivaut à dire que les milieux humides d'une taille égale ou supérieure à un demi hectare ont été systématiquement numérisés lorsque identifiés par photointerprétation. Par contre cela ne signifie pas que la cartographie produite ne contient aucun milieu humide d'une superficie inférieure à ce seuil de 0,5 ha mais plutôt que lors du processus de balayage du territoire, l'identification d'un milieu humide

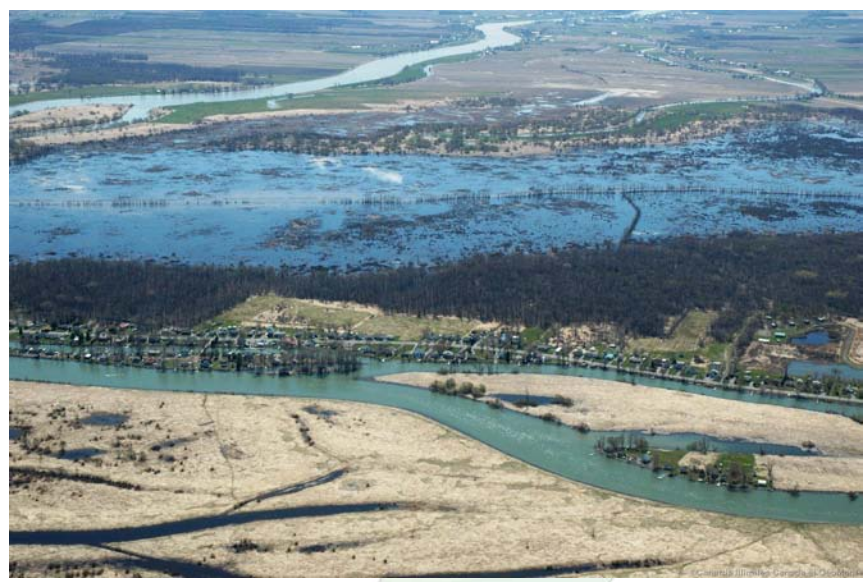

Photo 4 : Marais dans le secteur de la Baie Lavallière (CIC, mai 2007)

d'une taille inférieure à ce seuil n'induisait pas obligatoirement la numérisation de ce dernier. C'est l'opérateur qui, au cas par cas, aura fait le choix de prendre ou non en considération ces milieux humides.

Ce seuil de 0,5 hectare a été fixé en tenant compte de trois composantes principales :

- La première est d'ordre réglementaire et a pour objectif de définir un seuil qui soit significatif vis-à-vis la démarche du ministère du Développement durable, de l'Environnement et des Parcs pour autoriser la réalisation de projets dans les milieux humides en vertu de la Loi sur la qualité de l'environnement ;
- La seconde est en lien avec le budget du projet ; en effet, plus l'échelle de balayage du territoire est fine et plus le nombre de sites numérisés important, plus les délais de traitements sont long et les coûts élevés ;
- Enfin, la résolution des photographies aériennes au 1 : 40 000<sup>e</sup> du mois d'avril 2006 n'offraient pas systématiquement les conditions requises pour une identification des milieux humides de moins de 0,5 ha à un niveau de confiance jugé satisfaisant.

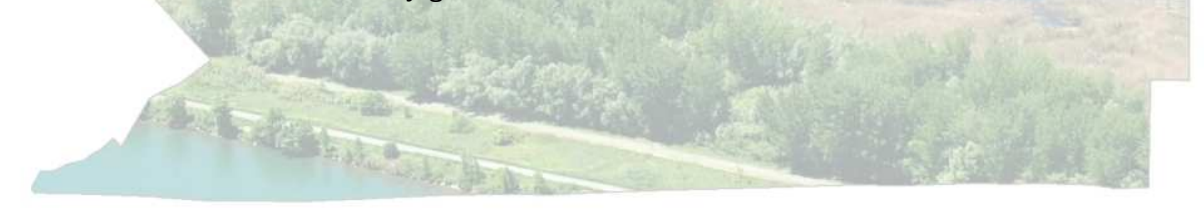

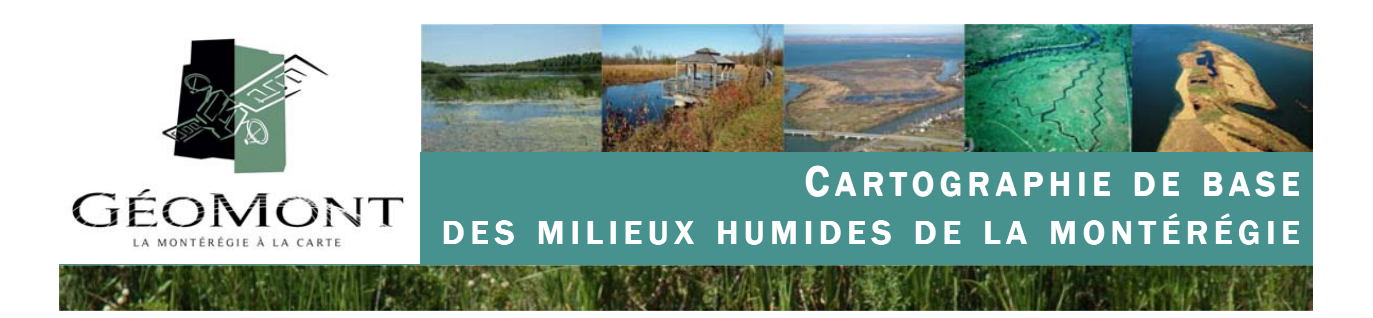

#### 4.4 La numérisation des milieux humides 4.4 La numérisation des

La totalité du territoire régional a été balayée de manière systématique. Comme mentionné plus tôt, l'objectif de ce balayage consistait à identifier les milieux humides d'une taille égale ou supérieure à 0,5 hectare (5000 m2 soit 53 800 pieds carré ou 1,3 acres). Chacun des milieux humides a été numérisé manuellement dans le module ArcMap pour ensuite être renseigné à partir d'une série d'attributs (voir tableau 1). Lorsqu'un milieu humide était déjà répertorié dans une base de données existante (SIEF, BDTQ, Atlas SCF, etc.), l'origine de cette dernière était identifiée (voir tableau 2).

### Figure 4 : Les étapes de création de la cartographie des milieux humides

**Étape 1 :** Numérisation des polygones de milieux humides à l'écran en 3 dimensions

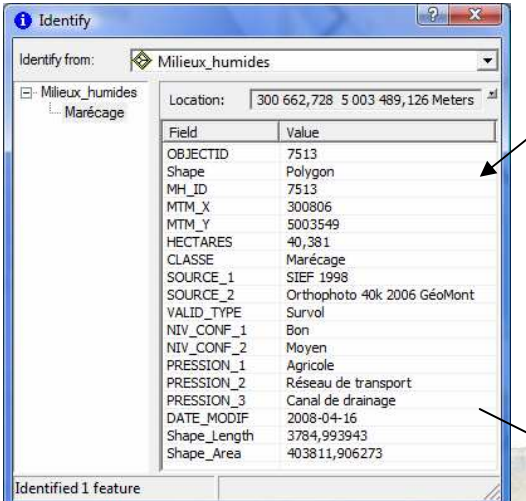

Étape 2 : Renseignement des différents attributs du milieu humide numérisé

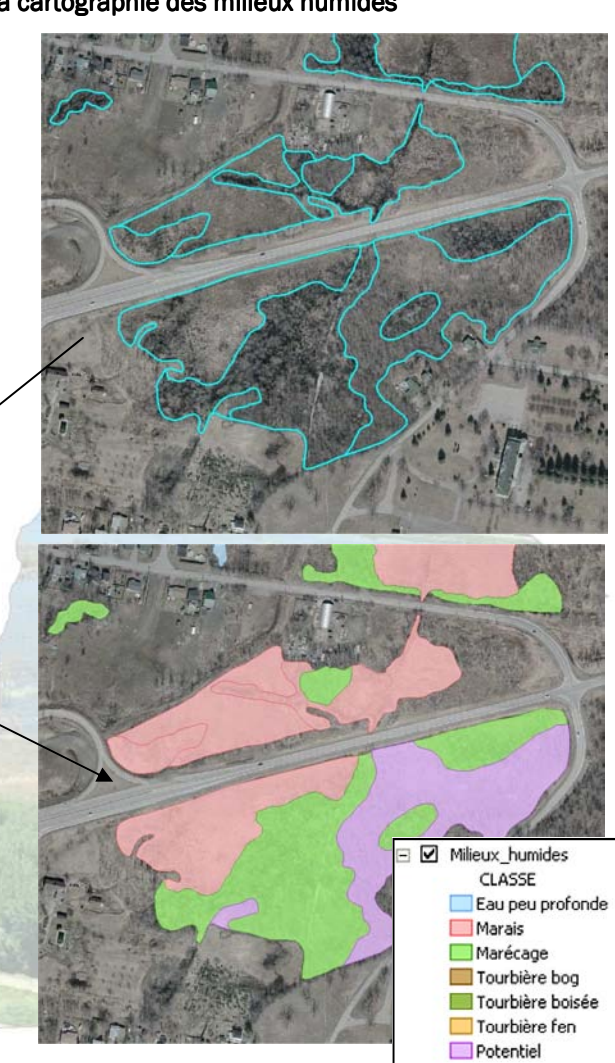

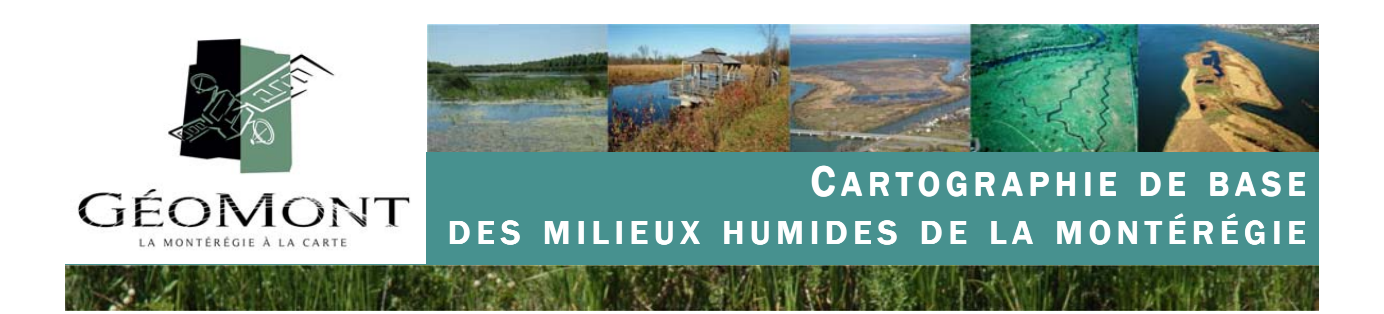

### Tableau 1 : Description des attributs associés aux milieux humides cartographiés

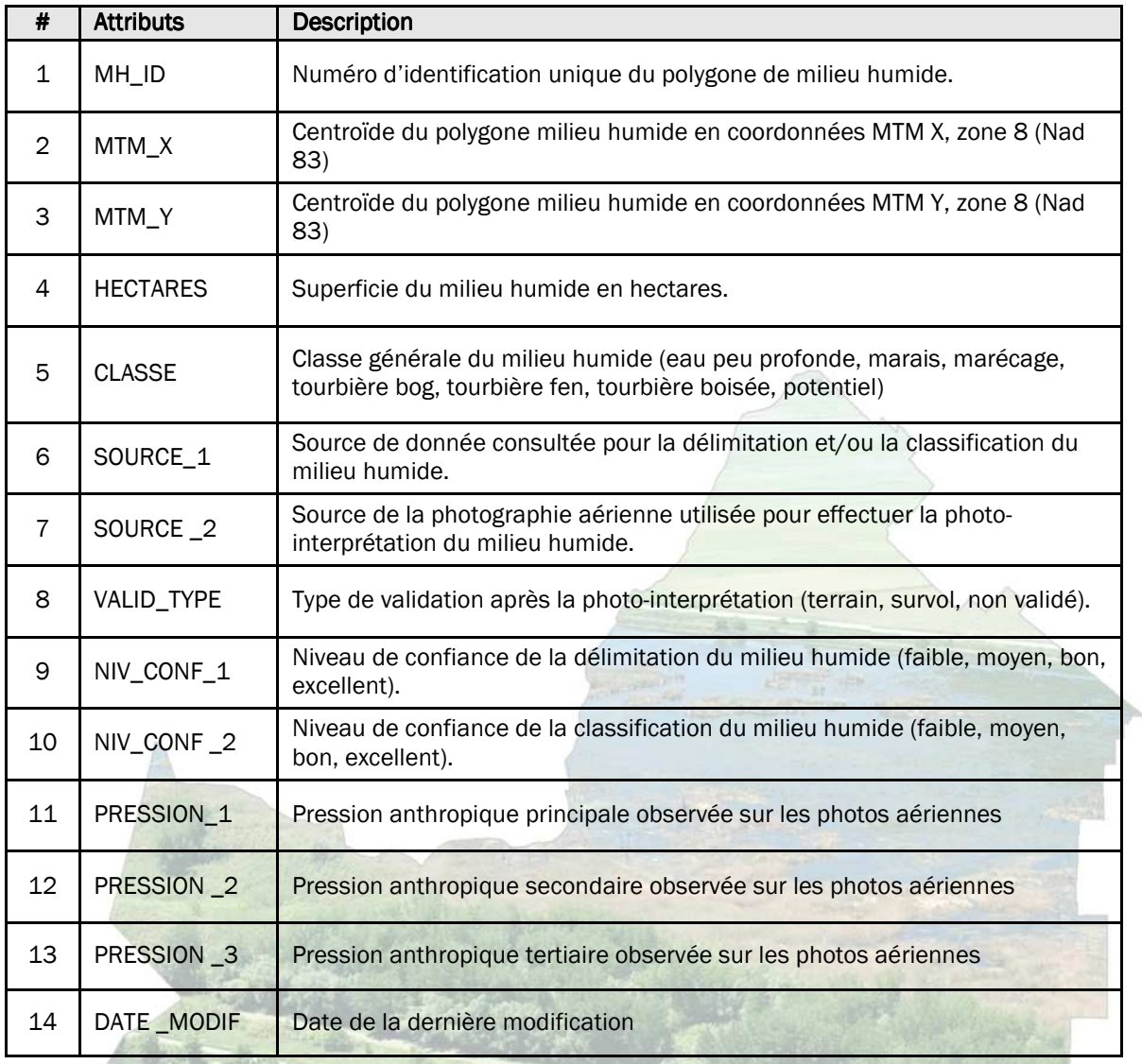

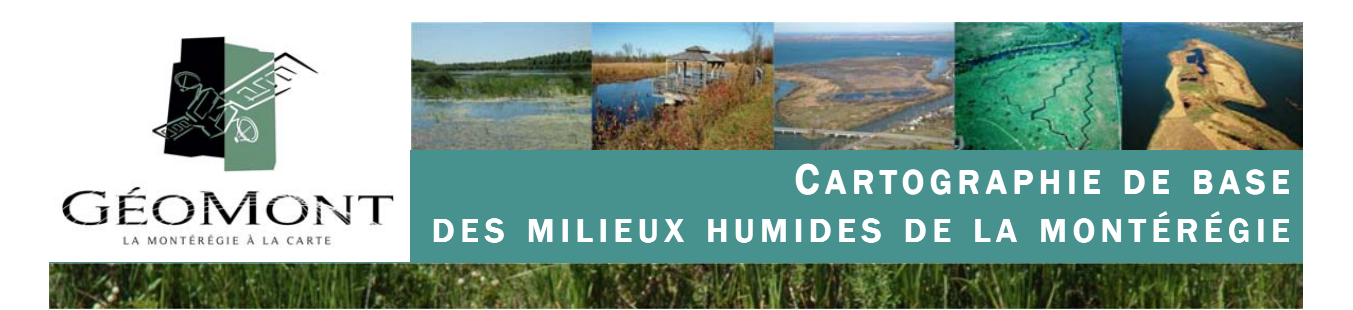

#### Tableau 2 : Liste des bases de données existantes consultées sur les milieux humides de la Montérégie

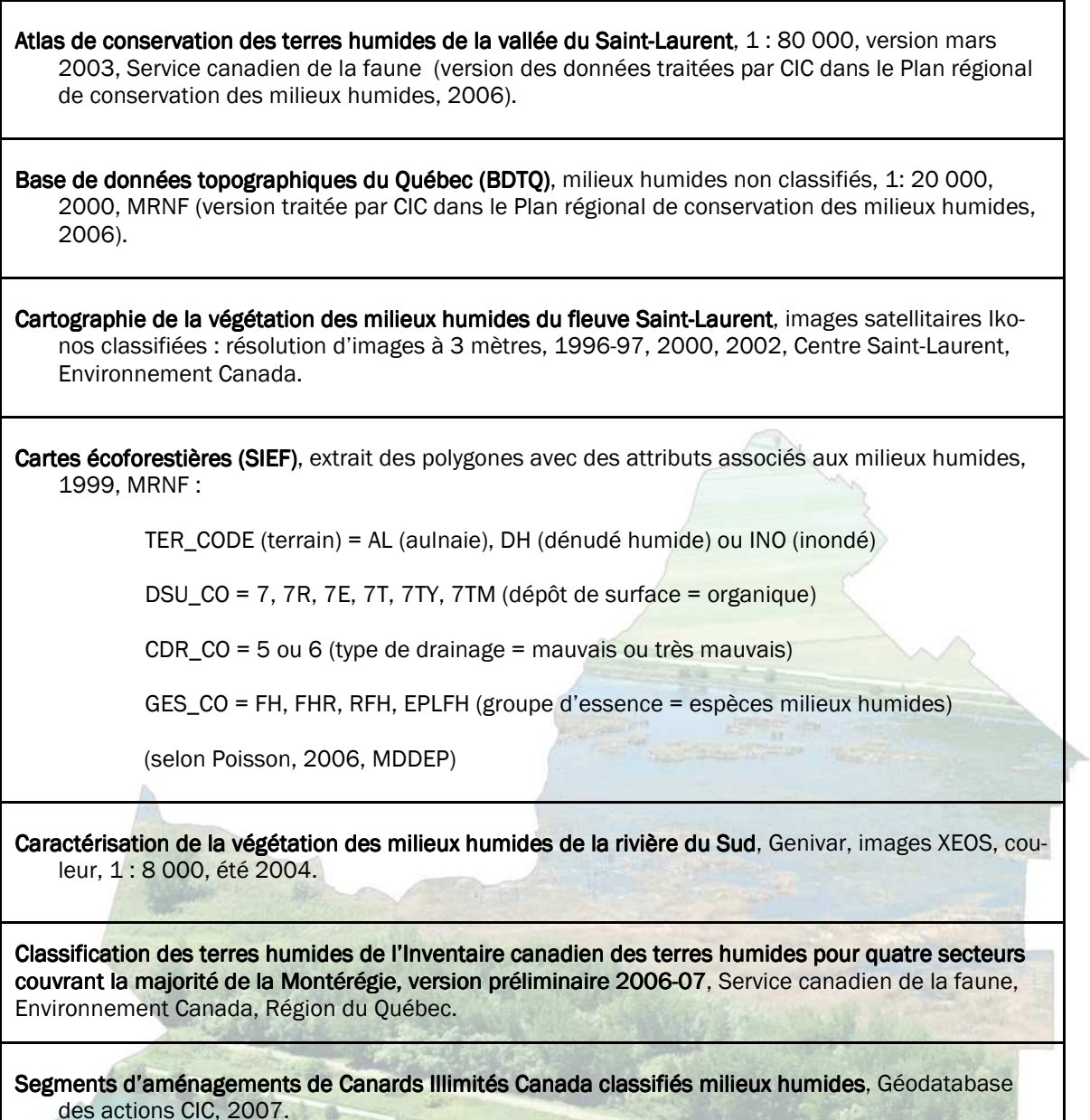

14 Cartographie de base des milieux humides de la Montérégie—GéoMont—Avril 2008

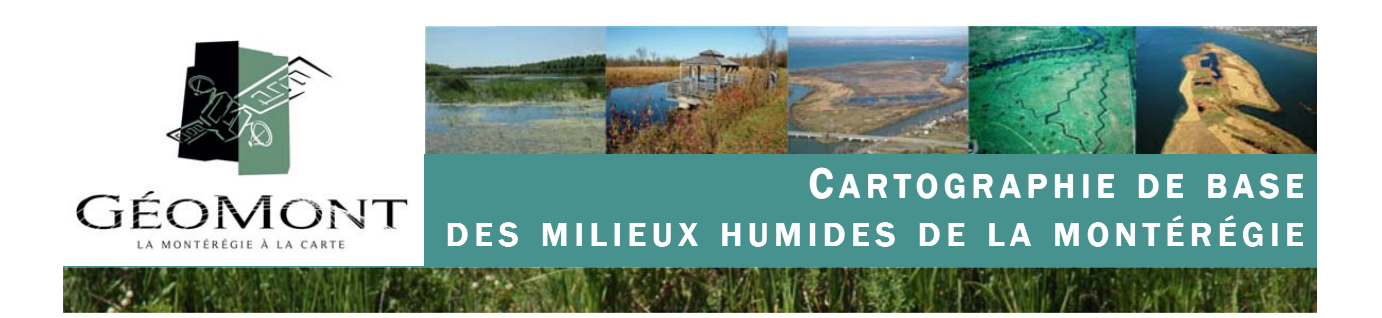

#### 4.5 Les niveaux de confiance

Chacun des milieux humides cartographiés s'est vu attribuer deux classes de confiances échelonnée de faible à excellente. La première (niv\_conf\_1) informe sur le niveau de confiance du photo-interprète vis-à-vis la présence effective du milieu humide cartographié sur le terrain. La seconde renseigne sur le niveau de confiance du photo-interprète vis-à-vis la classification attribuée au milieu humide.

Cette démarche a pour but d'aviser l'utilisateur final sur le niveau d'incertitude reliée à la cartographie fournie. Car, et c'est un principe de base à garder à l'esprit, la photo-interprétation ne permet pas de garantir, systématiquement et hors de tout doute, la présence ou la classe d'un milieu humide. Seule une visite sur le terrain offre cette garantie.

En parallèle, ces classes de confiances peuvent, le cas échéant, servir à cibler les milieux humides à visiter en priorité sur le terrain. Plus le niveau de confiance est faible, plus l'utilisateur aura bénéfice à organiser une visite sur le terrain.

#### 4.6 Le cas des milieux humides potentiels

En plus des 6 classes utilisées et décrites plus avant dans le rapport, une proportion des milieux humides cartographiés s'est vue affecté la classe « potentiel ». Il s'agit de milieux humides qui ont été identifiés parce que les cartes écoforestières du MRNF signalaient leur existence (voir tableau 2) alors que, dans le même temps, la photo-interprétation n'apportait pas les indices suffisants pour en confirmer la présence et/ou les limites. Le niveau de confiance affecté à ce type de milieu humide est donc faible par défaut.

Cette option méthodologique fait suite à des visites sur le terrain en début de projet qui nous ont permis de constater que les données écoforestières représentent une source fiable et unique pour l'identification de certaines classes de milieux humides forestiers particulièrement difficiles à identifier par photo-interprétation, à savoir les tourbières boisées et les marécages arborescents. Par ce biais, notre objectif était d'éviter une sous-représentation de cette catégorie de milieux humides inhérente à la technique employée plutôt qu'à une réalité sur le terrain.

#### 4.7 Les pressions observées

Une des manières de faire le suivi des milieux humides et d'en estimer l'intégrité consiste à documenter les activités qui se déroulent à l'intérieur ou à proximité de ces habitats. Dans le cadre de ce projet, chacun des milieux humides a été revisité pour documenter les pressions visibles, soit à partir de la consultation des photographies aériennes disponibles sur le territoire, soit lorsque le cas se présentait, par la visite sur le terrain. Douze types d'activités humaines ont été compilées dans les attributs telles que le développement résidentiel, commercial ou industriel, les activités agricoles, récréatives (terrain de golf, sentiers de VTT ou motoneige), les coupes forestières, les canaux de drainage, le creusage ou le remblayage ou encore le réseau de transport (routes ou lignes hydroélectriques) et finalement les espèces envahissantes.

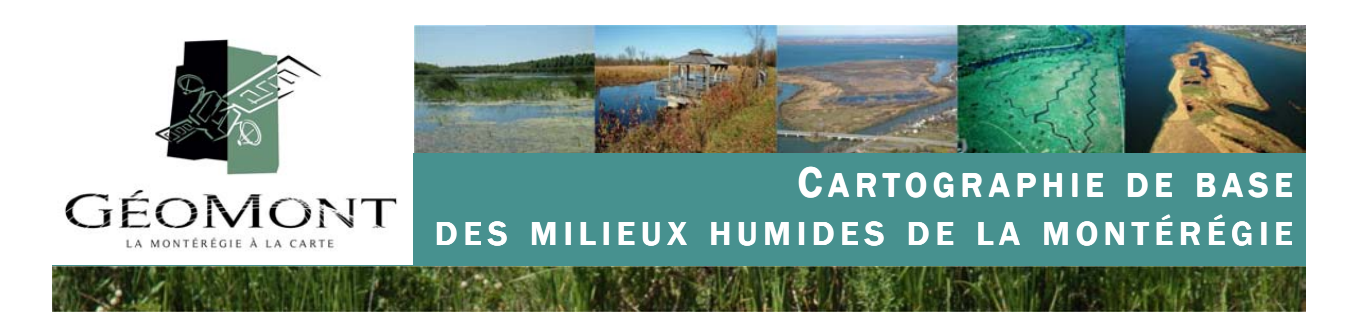

# 5– La phase de validation

### 5.1 La campagne de survols aériens

Au mois de juin 2007, quatre survols aériens à basse altitude à bord d'un avion léger de type Cesna C-172 ont été effectués au-dessus de la Montérégie. L'objectif de ces survols était de prendre des photographies obliques de milieux humides préalablement ciblés afin de pouvoir en valider la présence, en confirmer les limites, identifier d'éventuelles pressions anthropiques et plus généralement de documenter la cartographie produite. Plus de 1 500 kilomètres ont été parcourus pendant les survols et plus de 890 photos obliques ont été prises avec un appareil photo numérique Nikon D70 (18-70 millimètres) à une altitude variant entre 500 et 750 mètres. Un appareil Sony GPS CS-1 a été utilisé pendant les survols pour saisir les coordonnées géographiques des clichés photographiques.

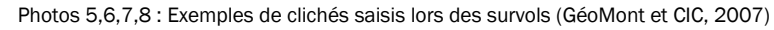

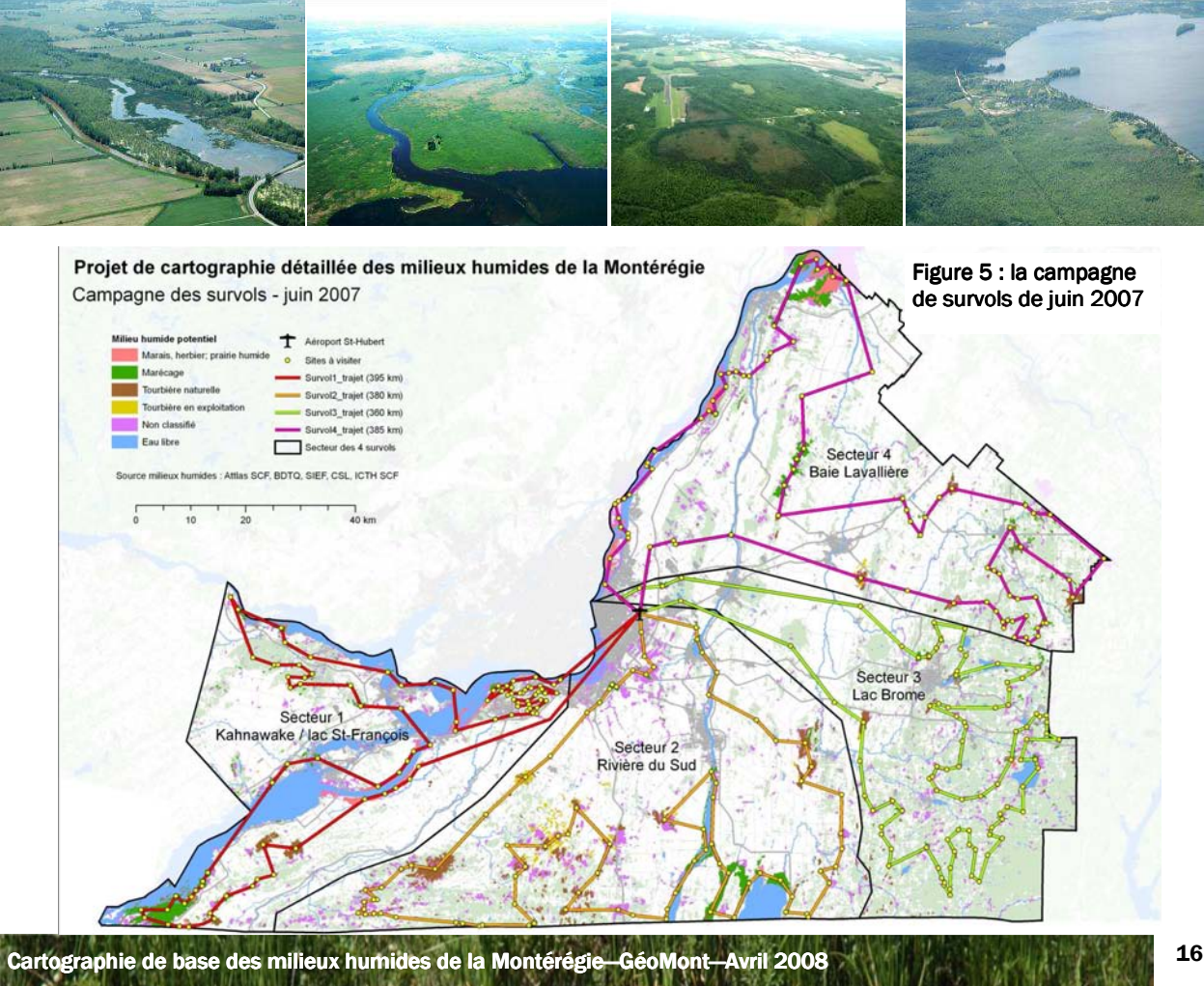

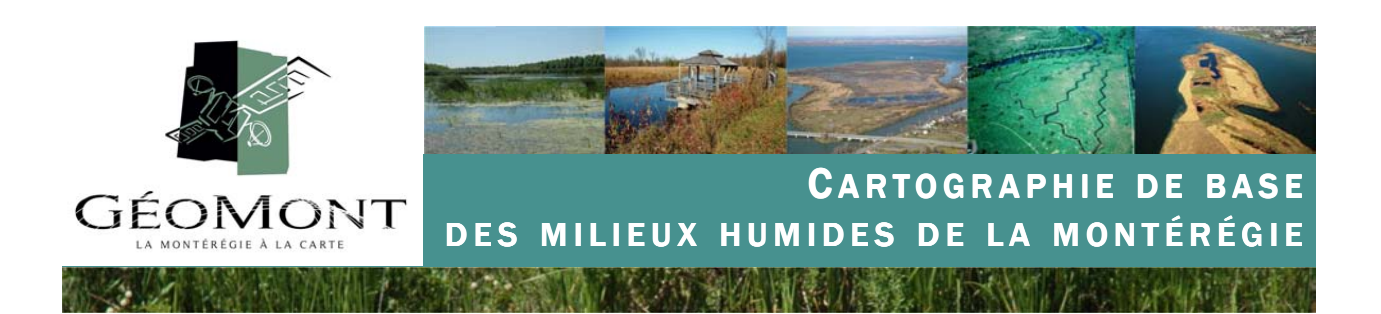

#### 5.2 La campagne de visites sur le terrain

Une campagne de validation sur le terrain a par ailleurs eu lieu et s'est échelonnée sur une période de cinq semaines, entre les mois d'octobre et de novembre 2007. Chacun des sites visités a été documenté à l'aide de fiches de terrain (figure 6).

Une sélection de 254 milieux humides a été effectuée à l'aide d'une analyse multicritères dont le but était de définir un échantillonnage représentatif de milieux humides, tant au niveau de leur répartition géographique, que de leurs types. Soulignons que les milieux humides affectés d'un niveau de confiance faible (voir 4.5) ont été sélectionnés en priorité pour être validés sur le terrain (70 % des sites validés).

Préalablement à la campagne de terrain, les deux équipes de biologistes coordonnées par Maxime Lefebvre (GéoMont) et Jean Gauthier (MRNF) ont participé à une formation de groupe organisée par CIC afin de normaliser le protocole de saisie de l'information pendant les visites de terrain.

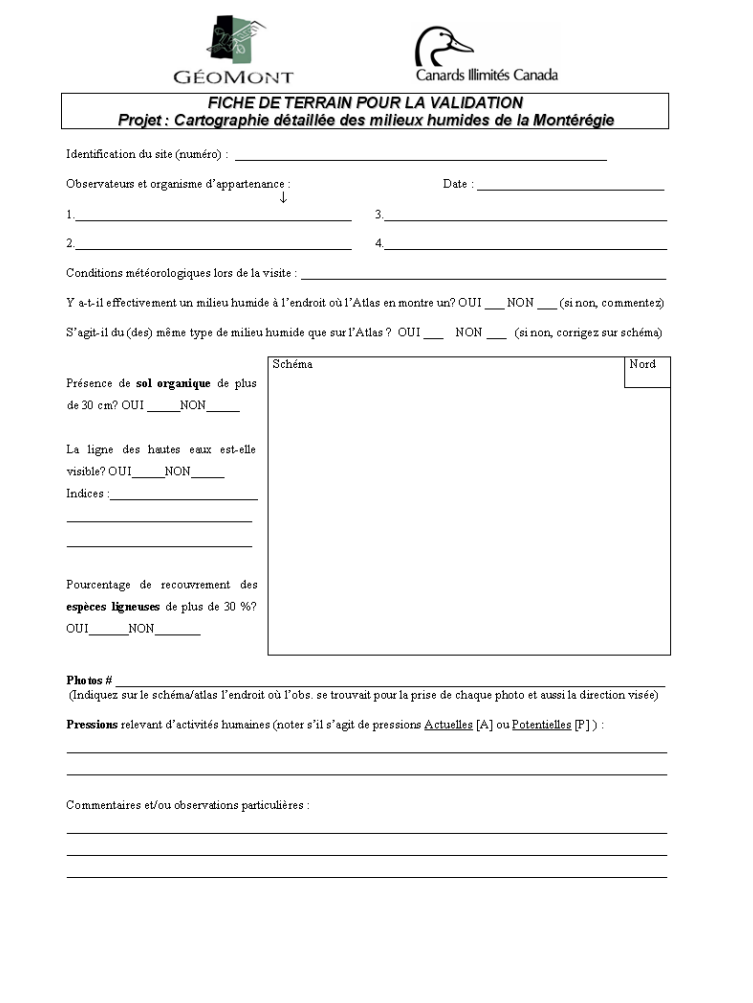

Figure 6 : La fiche de validation sur le terrain

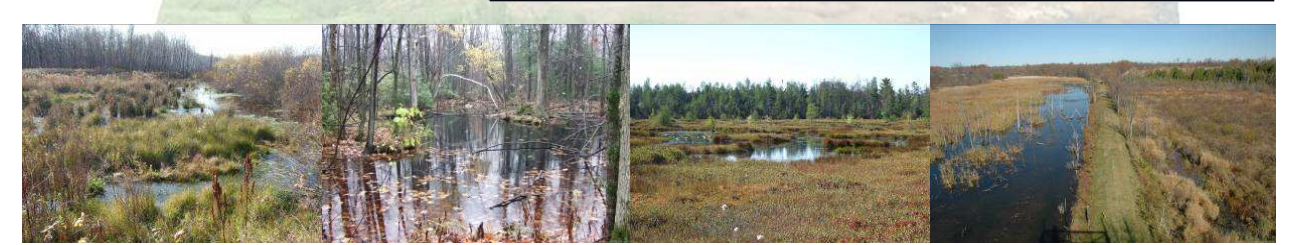

Photos 9, 10, 11, 12 : Exemples de clichés saisis lors des visites sur le terrain (GéoMont, Canards Illimités Canada, 2007)

aphie de base des milieux humides de la Montérégie—GéoMont—Avril 2008 Avril 2008 Avril 2008 Avril 2008

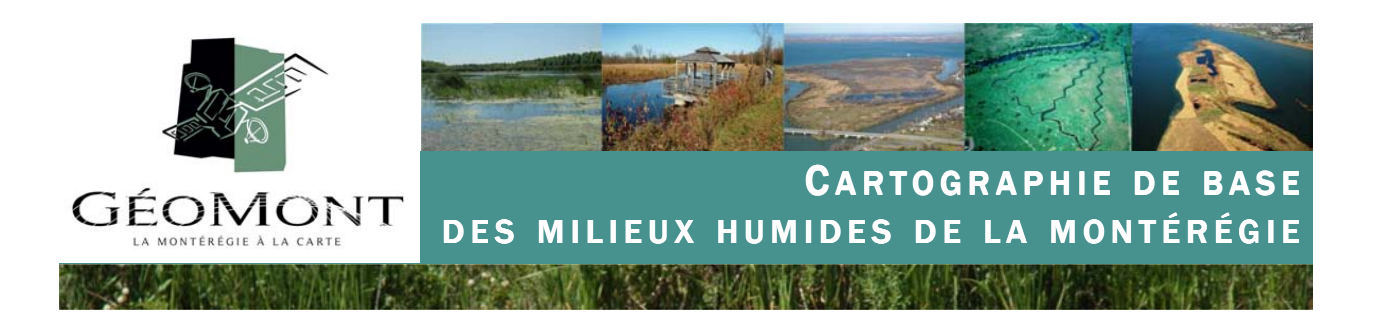

#### 5.3 Niveau de confiance de la cartographie 5.3 Niveau de confiance

#### Sur la présence des milieux humides

En considérant chacun des milieux humides visités (336 au final), nous évaluons le niveau de confiance de la cartographie en ce qui a trait à la présence effective d'un milieu humide à 89.88% (302/336 : 302 visites ont confirmés la présence d'un milieu humide sur un total de 336 sites visités). En considérant le fait que la plupart des sites visités (70 %) avait un niveau de confiance faible, nous pouvons en déduire que l'ensemble de la cartographie possède un niveau de confiance supérieur, que l'on peut estimer entre 90 et 95 % (90 à 95 fois sur 100, la visite confirmera la présence d'un milieu humide).

#### Sur la classe des milieux humides

En excluant les visites concernant des milieux humides dont la classe était non déterminée (type potentiel et non classifié), nous évaluons le niveau de confiance de la cartographie en ce qui a trait à la classification des milieux humides à 54,58% (125/229 : 125 visites ont confirmés la classification affectée lors de la photointerprétation).

En observant plus en détails ces erreurs de classification, nous nous sommes aperçu que certaines classes ont posé problèmes et représentent un facteur déclassant pour l'estimation du niveau de confiance de la classification ; En effet, sur les 78 visites où la cartographie identifiait un bog, seulement trois en était réellement (niveau de confiance de 3.85%), le reste de ces bogclassés par erreur étant en fin de compte presque toujours des tourbières boisées. De plus, parmi les 16 visites dans sur des sites identifiés en Fen, tous étaient en réalité des marais, ce qui nous a amené à reclasser tous les Fen présents dans la cartographie en marais hormis dans les cas avérés. En ce qui concerne les tourbières boisée et les milieux d'eau peu profonde, la confiance est plus élevée (50 % et 71,43 % respectivement). Cependant, le nombre de polygones visités de ces classes (28) est un peu trop faible pour être représentatif. La classification des marais et marécage est quant à elle très fiable. 48 des 65 marais visités étaient de la bonne classe (73.84%) et 54 des 58 marécages étaient aussi bien classifiés (93.10%).

#### Sur la délimitation des milieux humides

Certaines visites de terrain nous ont par ailleurs permis d'identifier des milieux humides dont les limites avaient été sous-estimées et d'autre qui, à l'inverse, incluaient des zones sèches où les processus anaérobiques étaient absents (surestimation). Parmi les 336 polygones visités, seulement 38 possédaient l'un ou

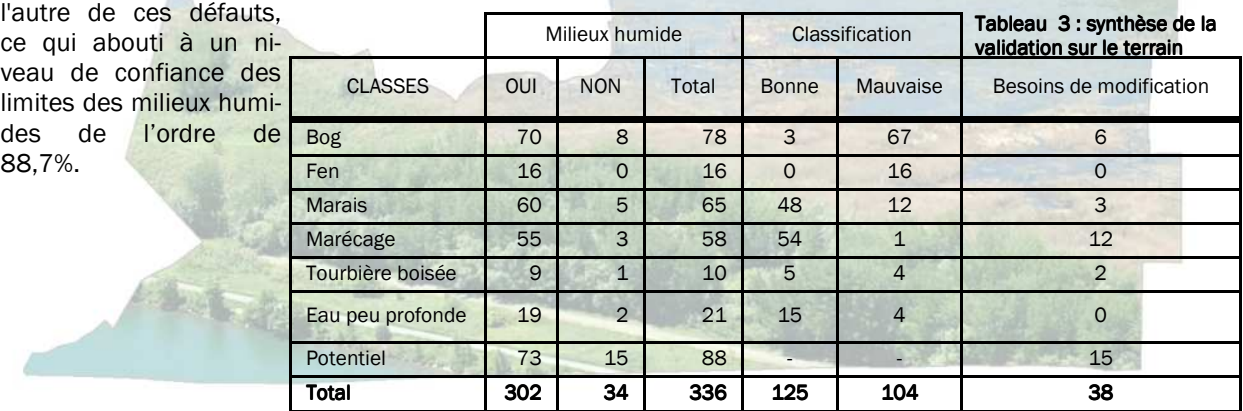

entre de base des milieux humides de la Montérégie—GéoMont—Avril 2008 Avril 2008 Avril 2008 Avril 2008 Avril 2008

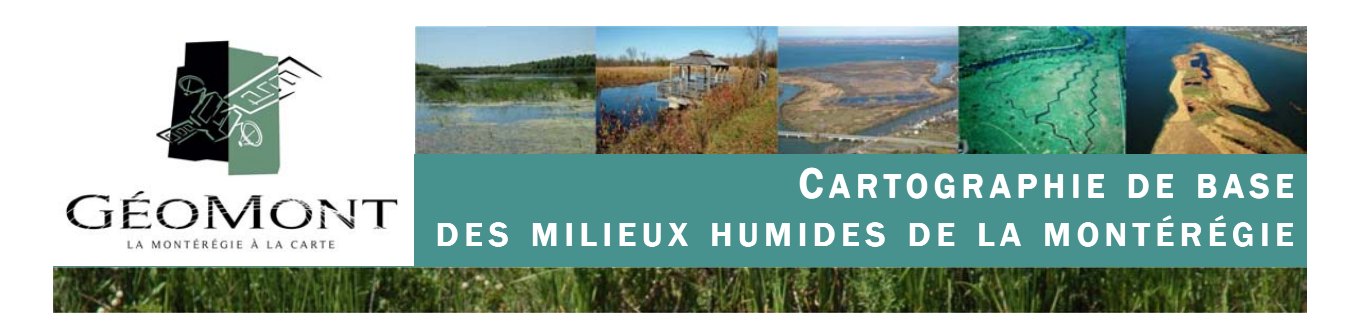

# 6- Les résultats

### 6.1 Les résultats par classes

Au final, ce sont près de 12 763 polygones de milieux humides qui ont été numérisés, couvrant une superficie totale de 61 194 hectares (tableau 4).

Les milieux humides cartographiés occupent 4,85 % de la superficie totale du territoire régional (11 800 Km2).

Les classes de milieux humides les plus représentées sont les marécages (43 %) et les marais (23 %) qui représentent à eux seuls 66 % de la superficie totale des milieux humides cartographiés (figure 7).

# Tourbière bog 6% Tourbière boisée 15% Milieu humide potentiel (SIEF) 9% Tourbière fen  $0,1\%$  Eau peu profonde Marais 23% Marécage 43%

Figure 7 : Répartition des milieux humides par classes

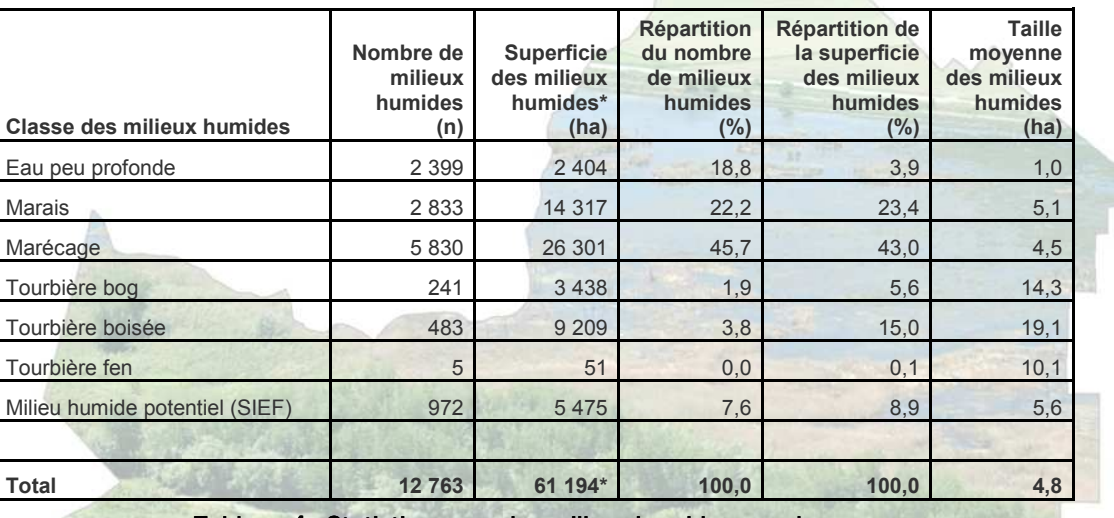

#### Tableau 4 : Statistiques sur les milieux humides par classes

Remarque : Les 61 194 hectares représentent tous les milieux humides cartographiés incluant la partie hors Montérégie. La superficie du territoire régional en milieux humides est de 57 239 ha soit une propotion de 4,85%.

eraphie de base des milieux humides de la Montérégie—GéoMont—Avril 2008 Avril 2008 Avril 2008 Avril 2008 Avril

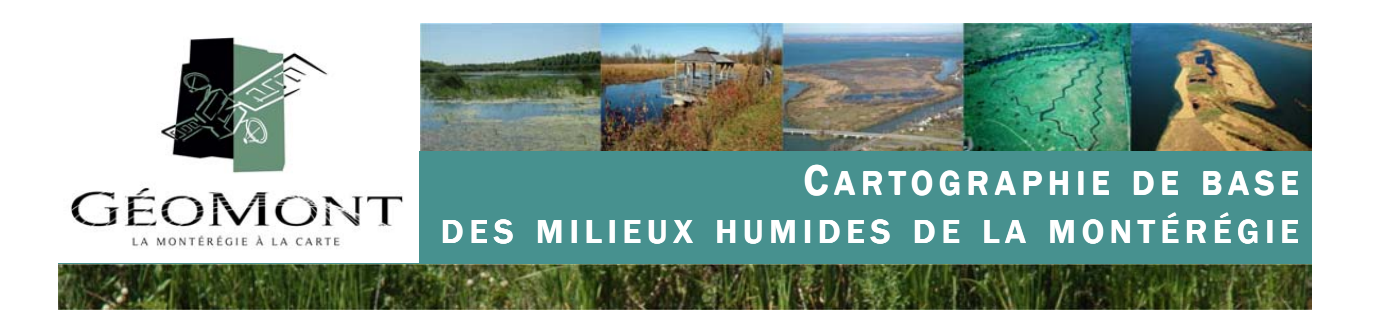

### 6.2 Les résultats par catégories de superficie

Les 12 763 polygones de milieux humides cartographiés correspondent à environ 8 276 complexes de milieux humides. Un complexe étant considéré ici comme un polygone de milieu humide isolé ou un regroupement de deux ou plusieurs polygones de milieux humides contigus (figure 8).

Près de 57 % des complexes de milieux humides font moins de 1 hectare mais ne représentent que 2,4 % de la superficie totale des milieux humides de la Montérégie (tableau 5).

À l'inverse, les complexes de 50 hectares et plus représentent seulement 1,6 % du nombre total de complexes mais couvrent près de 58 % de la superficie totale de milieux humides.

Figure 8 : Exemple d'un complexe de milieux humides Marécage - 0,152 ha Marécage - 0,976 ha Eau peu profonde - 0,877 ha Potentiel - 4.45 ha complexe

#### Tableau 5: Statistiques sur les milieux humides par catégories de taille

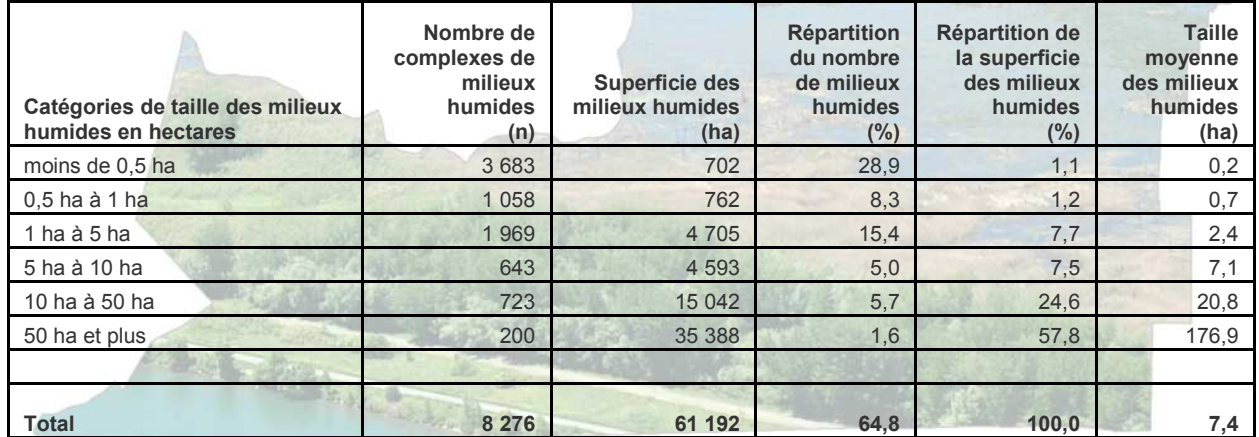

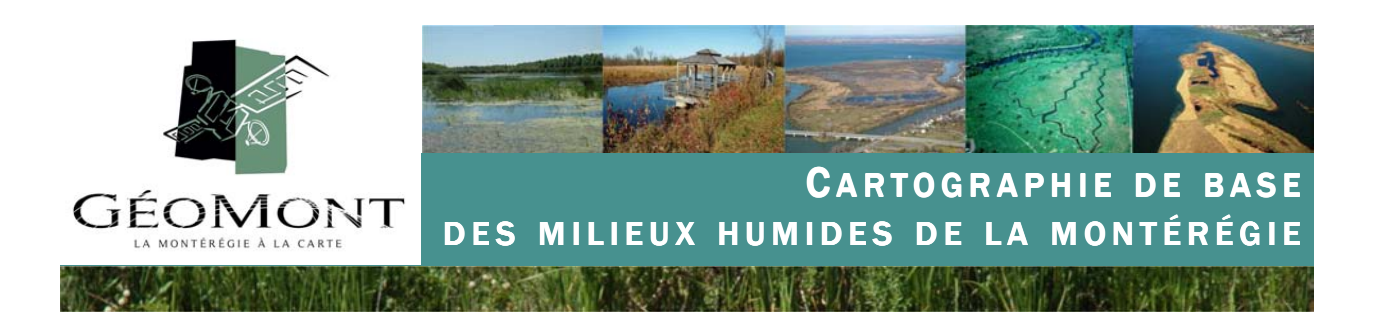

### 6.3 Les résultats par MRC

Le tableau 6 témoigne de la grande disparité spatiale en ce qui a trait à la répartition des milieux humides dans les différentes MRC de la région. Les deux MRC ayant la plus grande proportion de territoire occupée par les milieux humides sont le Haut-Saint-Laurent (9,5 %) et le Bas-Richelieu (8,4 %). Dans les deux cas, cette proportion s'explique par la présence de complexes majeurs de milieux humides que sont le lac Saint-François pour le Haut-Saint-Laurent et la baie Lavallière pour le Bas-Richelieu. Notons la proportion de 7,5 % de milieux humides pour le territoire de la ville de Longueuil pourtant situé dans la première couronne urbaine de l'agglomération montréalaise. Soulignons par ailleurs la proportion de 6,0 % de milieux humides de la MRC de Roussillon influencée de beaucoup par la présence de la réserve indienne de Kahnawake qui constitue un véritable sanctuaire de milieux humides.

À l'inverse, des MRC comme Rouville (1,1 %), les Maskoutains (1,2 %) ou encore la Vallée-du-Richelieu (1,9%) ont une proportion résiduelle de leur territoire en milieux humides.

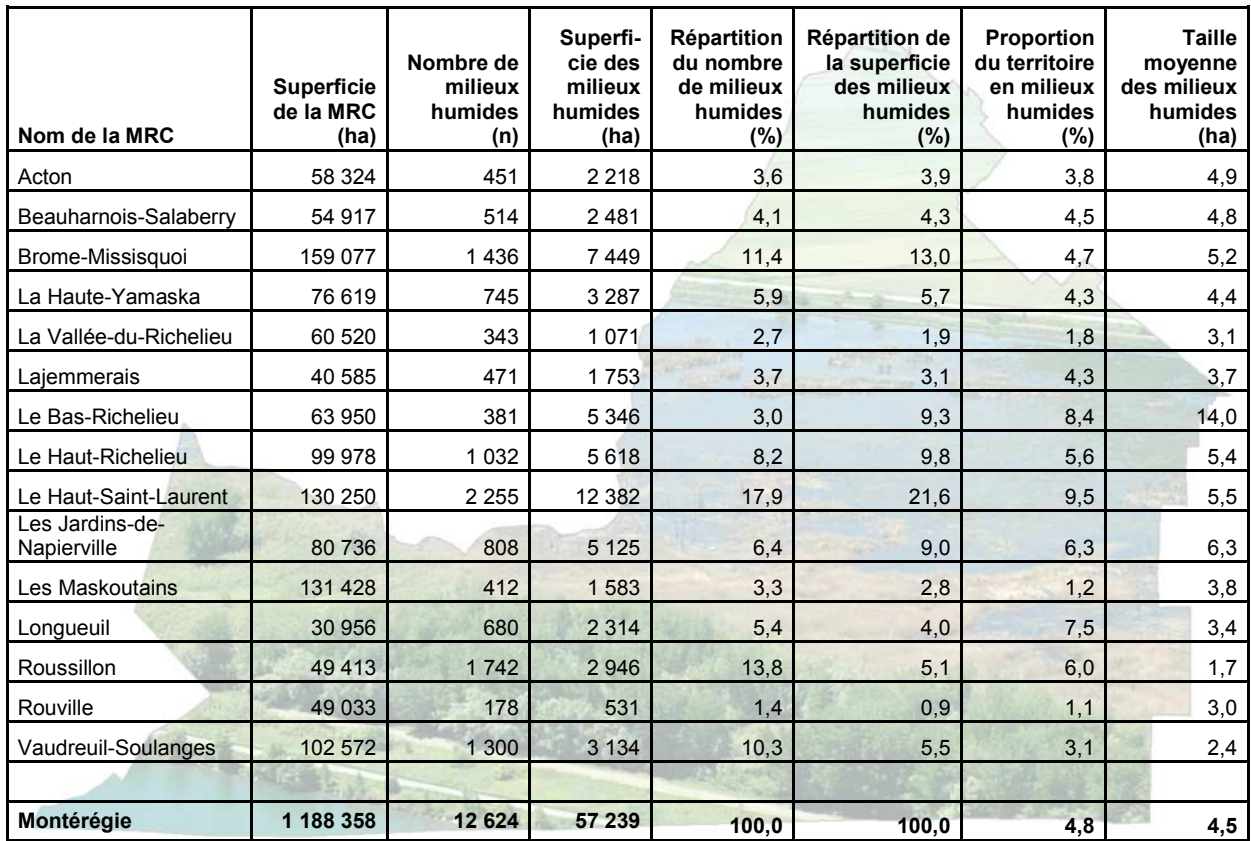

#### Tableau 6 : Statistiques de la répartition des milieux humides par MRC

eraphie de base des milieux humides de la Montérégie—GéoMont—Avril 2008 Avril 2008 Avril 2008 Avril 2008 Avril

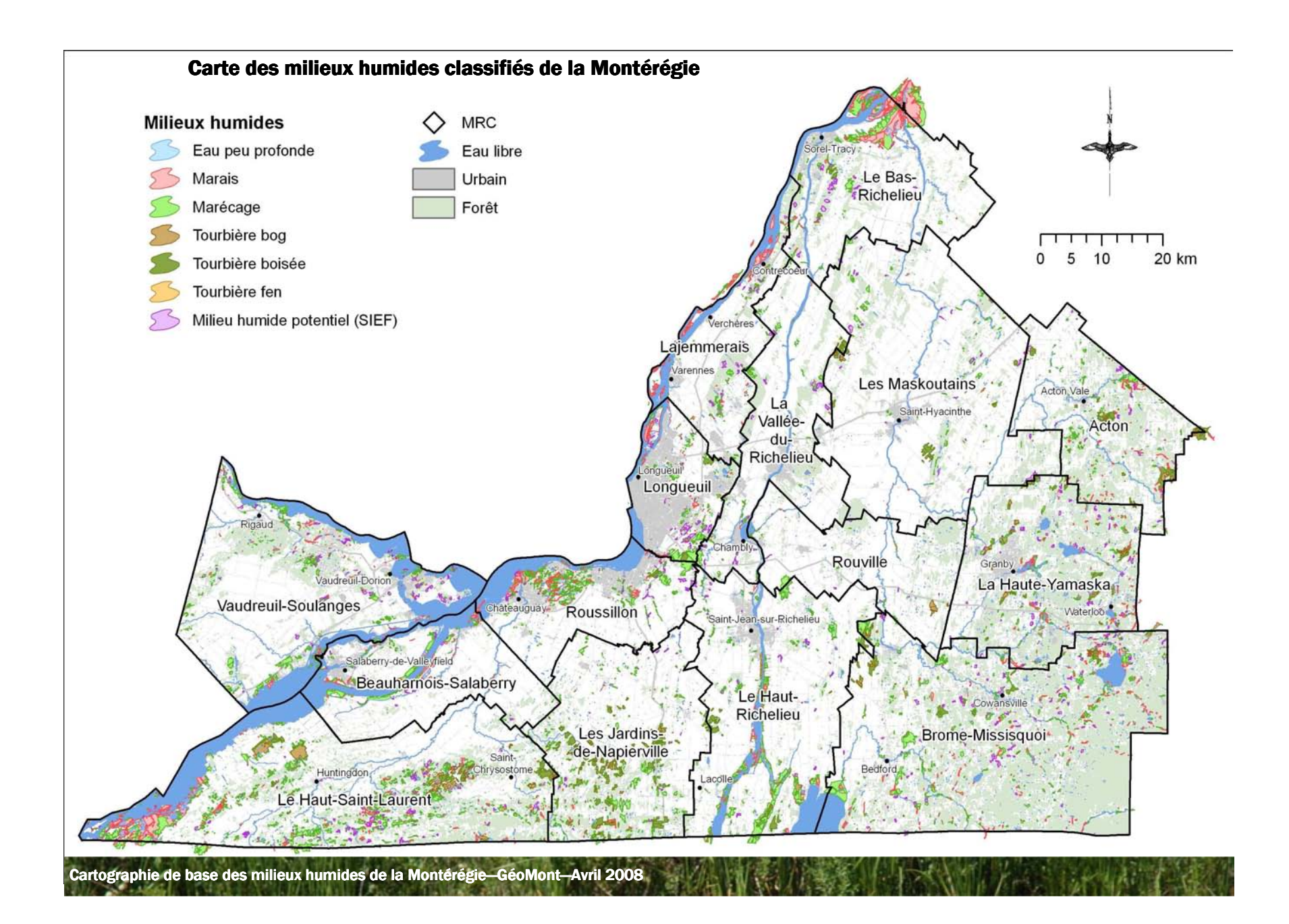

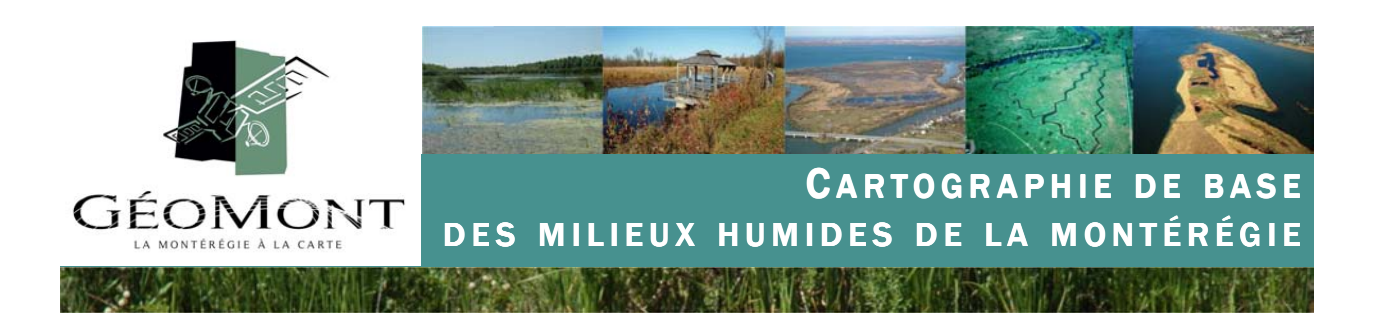

### 7– Limites de la cartographie et mises en garde

Identifier et délimiter un milieu humide par photo-interprétation n'est pas la même chose que de cartographier un bâtiment, une route ou un champ agricole. Dans bien des cas, ce sont davantage une série d'indices (couleur du sol, type de couvert végétal, forme et texture de la végétation, l'environnement direct, le relief, etc.) qu'une observation sans équivoque qui permet l'identification et la délimitation d'un milieu humide.

De la même façon, les milieux humides sont des espaces intrinsèquement dynamiques et évolutifs dans le temps et dans l'espace (voir 3.1). Les milieux humides sont des écosystèmes dynamiques qui peuvent évoluer dans le temps (devenir plus grands, plus petits, plus secs, plus humides) selon les facteurs du milieu, tels que les saisons, les conditions météorologiques, les sources d'alimentation en eau (précipitations, eaux de surface ou eaux souterraines) et les activités humaines qui se développent à proximité (foresterie, agriculture, développement urbain). Aussi, il est important de considérer le caractère flou des limites d'un milieu humide, qui dans la réalité, intègre le plus souvent un espace de transition du milieu sec vers le milieu humide. Le fait de modéliser cet espace sous forme de polygone aux limites précises et finies induit donc une forme d'approximation.

Parallèlement, qui dit photo-interprétation dit détection à distance. Et malgré la performance et la précision croissantes des outils informatiques aussi bien que des données sources (photographies aériennes), il ne reste pas moins que ce type d'opération induit des erreurs et des limitations que l'on peut regrouper ainsi :

- un produit cartographique issu de la photo-interprétation ne garantit pas l'exhaustivité du recensement des milieux humides. En d'autres termes, il est normal de considérer qu'un nombre non négligeable de milieux humides présents sur le territoire régional n'a pas été répertorié dans la cartographie. Soit parce que ces derniers étaient de trop petite taille ou en raison de l'absence d'indice visible sur les photographies aériennes.
- De même, certains milieux humides cartographiés à partir des photographies aériennes de 2005 et 2006 peuvent avoir subi des transformations (figure 10) ou encore une disparition pure et simple en raison d'interventions humaines (urbanisation, coupe forestière, remblai, drainage, etc.)

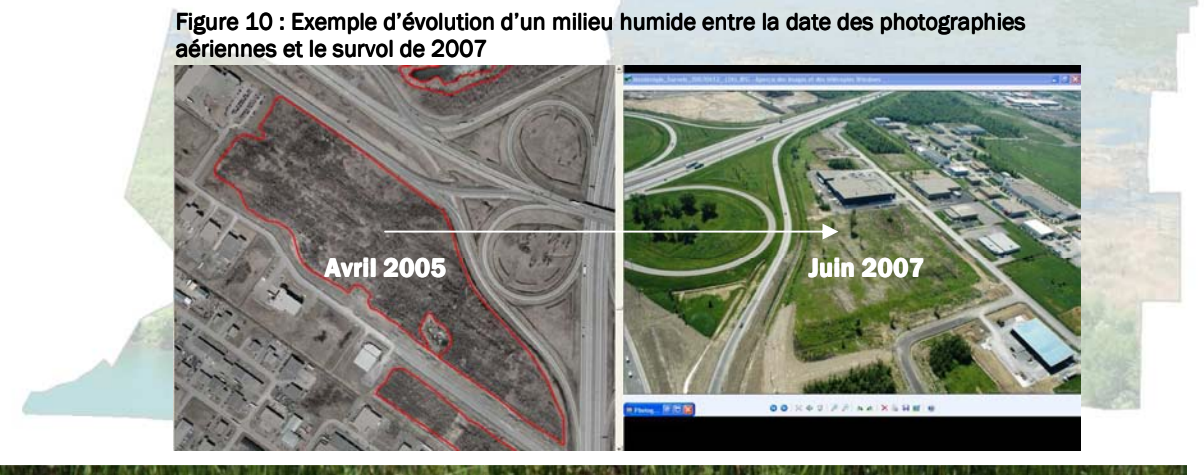

en de base des milieux humides de la Montérégie—GéoMont—Avril 2008 Avril 2008 Avril 2008 Avril 2008 Avril 2008

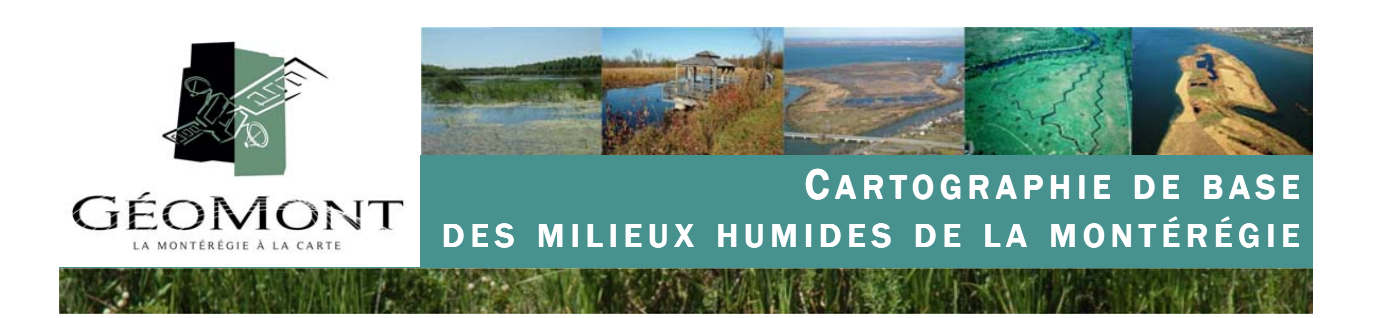

# 8– Produit livrable

Pour faciliter la diffusion et l'utilisation de la cartographie de base des milieux humides, GéoMont a produit un atlas sur DVD-ROM. Cet atlas contient une partie interactive via l'utilisation du gratuiciel TNTatlas® produit par la société MicroImages (http://www.microimages.com/index.htm). Le téléchargement de ce logiciel sur Internet est libre, mais l'utilisation de l'atlas ne nécessite pas d'installation dans la mesure où ce dernier est auto-executable; le logiciel étant capable de fonctionner directement à partir du DVD.

Ce logiciel est un viewer, c'est-à-dire un logiciel conçu pour consulter des informations géographiques. Le logiciel possède plusieurs fonctions de base qui, néanmoins, ne se comparent pas à celles d'un progiciel comme TNTMips, ou encore ArcGis ou MapInfo.

L'atlas contient par ailleurs une version électronique du présent rapport au format Adobe Reader (logiciel gratuit téléchargeable via le lien suivant : http://www.adobe.com/ fr/products/acrobat/readstep2.html ). Figure aussi sur l'atlas, la deuxième édition du Système de classification des terres humides (SCTHC\_Edition2\_FRA.pdf) qui documente

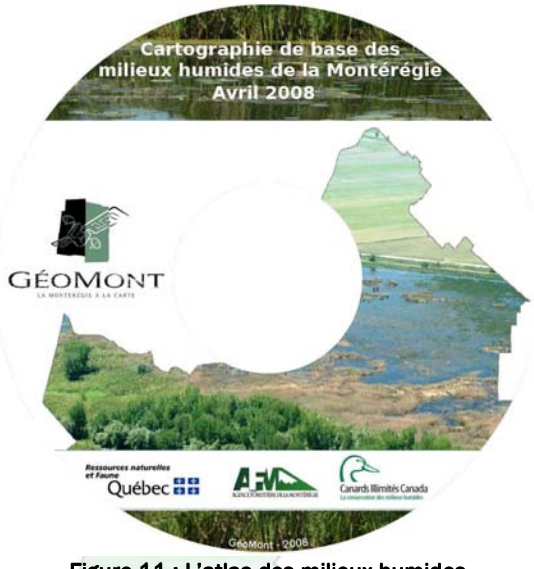

Figure 11 : L'atlas des milieux humides de la Montérégie distribué par GéoMont

de manière exhaustive les différents types de milieux humides retrouvés dans la présente étude.

Dans le répertoire Données, se retrouve la cartographie des milieux humides au format shapefile d'ArcView ainsi que dans une Geodatabase du logiciel ArcGis© . En plus de cette couche d'information, se trouvent les couches d'information suivantes :

- SIEF\_info\_points : couche de points correspondant aux centroides des polygones de la cartographie du Système d'information écoforestière (SIEF, MRNF). Cette couche contient l'identifiant du centroide SIEF d'origine ainsi qu'une phrase construite à partir des codes SIEF relatifs aux milieux humides (TER\_CODE, DSU\_CO, CDR\_CO, GES\_CO, voir tableau 2) ;
- Photographies : points localisant les photographies prises lors des phases de survols et de visites sur le terrain, ainsi qu'une série de photographies d'archives fournies par Canards Illimités Canada. Chaque point est relié au fichier numérique de la photo par une hyperindexation, de sorte que l'utilisateur peut à tout moment, cliquer avec l'outil d'hyperlien pour consulter la photographie correspondante ;
- Lignes\_de\_vol\_juin2007 : lignes de vol des 4 survols aériens effectués au mois de juin 2007 ;
- Transport : réseau routier de la Montérégie provenant du fichier routier de Statistique Canada ( http:// geodepot.statcan.ca/Diss2006/DataProducts/RNF2006\_f.jsp ) ;
- Limites\_administratives : limites administratives issues du Système sur les découpages administratifs 2006 (SDA) au 1 : 20 000e du MRNF ;
- Hydrographie : Hydrographie linéaire et surfacique allégée extraite de la Base de données topographique du Québec (BDTQ) au 1 : 20 000e du MRNF.

aphie de base des milieux humides de la Montérégie—GéoMont—Avril 2008 Avril 2008 Avril 2008 Avril 2008 Avril 20

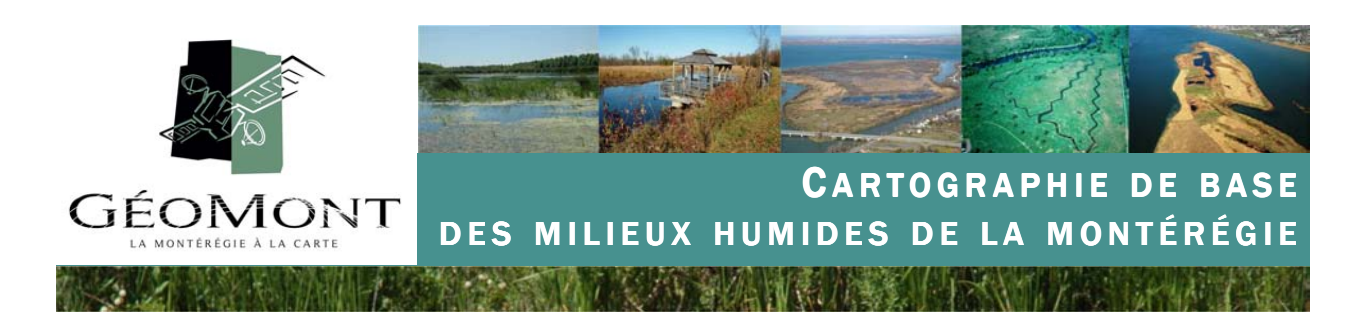

# 9– Conclusion

Tout d'abord, nous tenons à souligner que ce projet est le fruit d'une réussite collective et fait la démonstration de ce que peut donner la mise en commun des énergies et des moyens de partenaires multisectoriels autour d'un même objectif, celui de la production et de la mise à disposition d'une information utile à destination de l'ensemble de la collectivité régionale.

Les travaux de GéoMont, appuyés par ses partenaires, de par leur ampleur, leur précision et la technologie déployée, constituent une primeur à l'échelle du Québec. La Montérégie se dote ainsi d'un outil d'information et d'aide à la décision fiable et à jour répondant de manière adéquate aux besoins de nombreux gestionnaires du territoire impliqués dans l'aménagement, la protection et la mise en valeur des milieux humides.

Cependant, les limites et les mises en gardes énoncées dans ce rapport doivent être prises en compte de manière à utiliser à bon escient et de manière éclairée cette information nouvellement disponible.

Par ailleurs, ce travail doit être considérer comme un premier niveau d'information qui peut servir de point de départ pour la planification et la réalisation de travaux de caractérisation sur le terrain, seul moyen, rappelons-le, pour confirmer ou infirmer hors de tout doute la présence et la classe d'un milieu humide.

Ensuite, ce travail ouvre sans nul doute de nouvelles perspectives en ce qui concerne des études ponctuelles plus détaillées sur les milieux humides de la Montérégie. De même, l'expérience développée lors de ce projet, ainsi que le partenariat mis en place, les technologies déployées et la méthodologie mise en œuvre peuvent servir de modèle à des travaux semblables dans d'autres régions du Québec. L'Agence est d'ors et déjà favorable à soutenir la reproduction de ce type de projet par un transfert de connaissances et d'expertise.

Nous souhaitons enfin que cette cartographie devienne un outil de référence commun pour tous les acteurs de la gestion du territoire, et ce aux différents paliers décisionnels. C'est cette appropriation par la collectivité régionale qui constituera le véritable succès de ce projet.

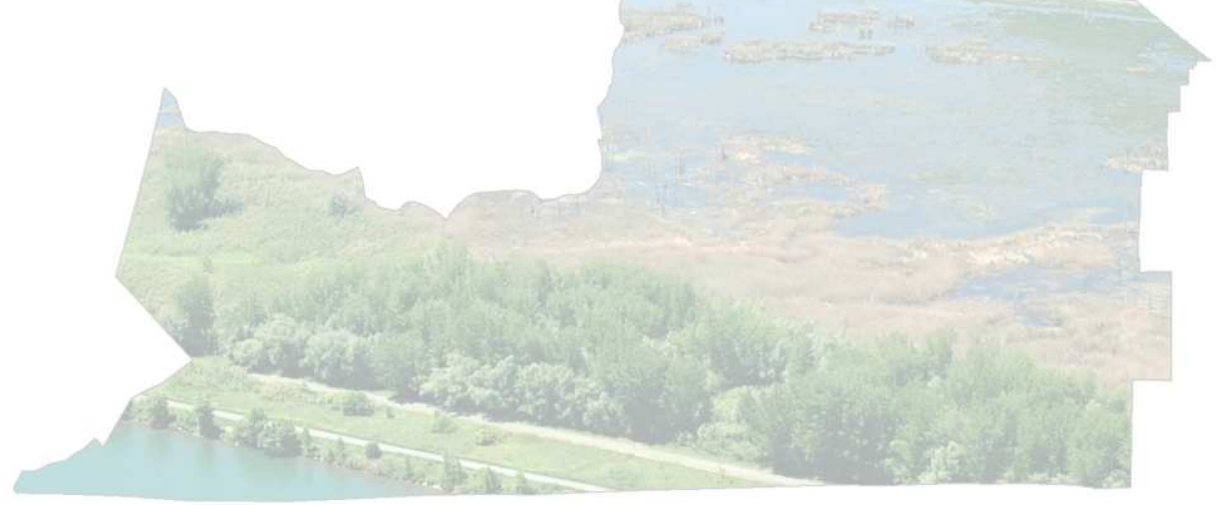

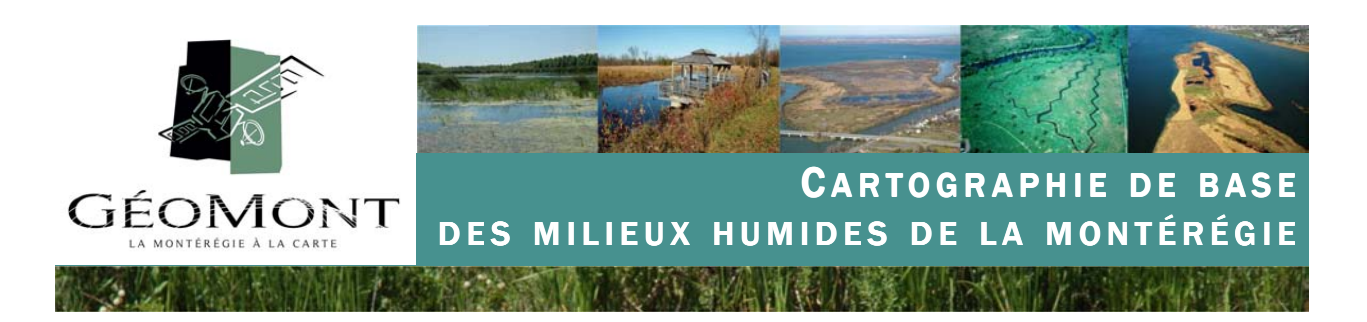

### Bibliographie et références

Canards Illimités Canada. 2006. Plan régional de conservation des milieux humides de la Montérégie. http:// www.ducks.ca/fr/province/qc/plansreg/reg16.html (consulté en avril 2008).

Groupe de travail national sur les terres humides. 1997. The Canadian Wetland Classification System. 2nd Edition. Eds. B.G. Warner and C.D.A. Rubec. Wetlands Research Centre. University of Waterloo. Waterloo. Ontario.68 p. http://www.uwwrc.net/web/wetlandsrc/cat/books/books-1053313151236 (consulté en avril 2008).

Kirby, J. et J. Beaulieu, 2006, Rapport méthodologique de la cartographie des milieux humides du territoire de la Communauté métropolitaine de Québec, Rapport technique No Q2006-2f, Canards Illimités - Québec, 40 p. http://www.ducks.ca/fr/province/qc/nouvelle/pdf/Q200602.pdf (consulté en avril 2008).

MDDEP, 2007. Traitement des demandes d'autorisation des projets dans les milieux humides. http:// www.mddep.gouv.qc.ca/Eau/rives/entrepreneur/Milieuxhumides.pdf (consulté en avril 2008).

Poisson. F. 2005. Les milieux humides sources d'informations et leurs limites pour l'analyse des différentes problématiques. Ministère du Développement durable, de l'Environnement et des Parcs. Direction du Patrimoine écologique et des Parcs. Service des Écosystèmes et de la Biodiversité.

Service canadien de la faune. 2003. Atlas de conservation des terres humides de la vallée du Saint-Laurent. http://www.qc.ec.gc.ca/faune/atlasterreshumides/html/classification\_f.html (consulté en avril 2008).

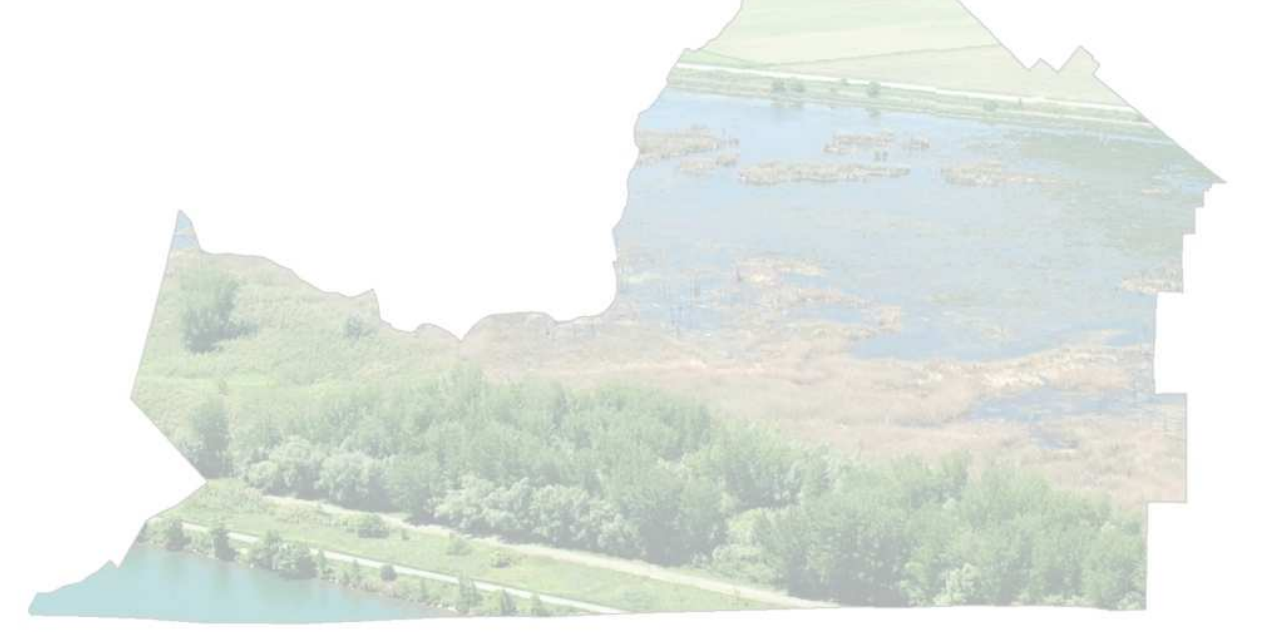

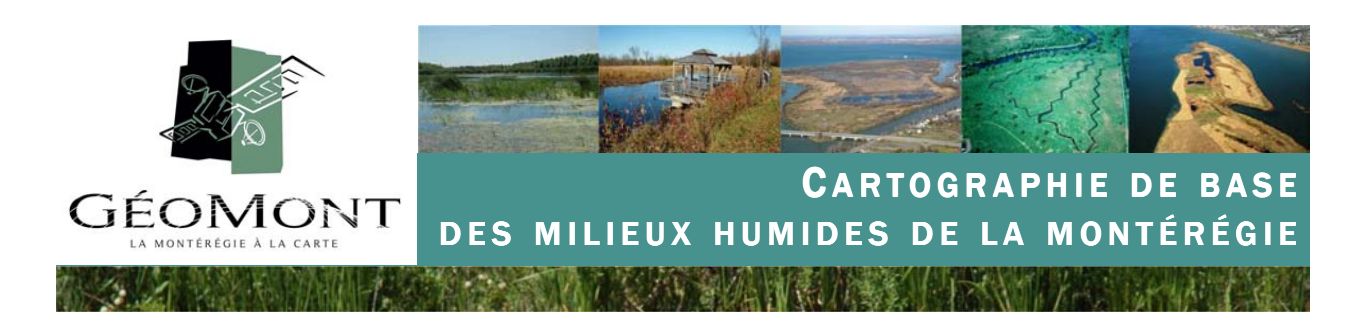

# Annexe 1 : Utilisation de l'atlas et fonctions de base

### A- Démarrage de l'atlas

Pour utiliser l'atlas des milieux humides de la Montérégie, il vous suffit d'insérer le disque dans un lecteur DVD-ROM et d'attendre quelques secondes. À la première utilisation, le délais de démarrage de l'atlas est plus long. Vous pouvez aussi démarrer l'atlas en double-cliquant sur le fichier Atlas\_MH\_reg16.atl. Aucune installation de logiciel n'est requise.

Néanmoins, vous avez aussi la possibilité de copier l'atlas sur un disque dur local, ce qui aura pour effet d'optimiser la rapidité de démarrage et de consultation de l'atlas. Pour ce faire, vous devez copier les deux fichiers Atlas\_MH\_reg16.atl et Atlas\_mh\_reg16.rvc dans le même répertoire ainsi que le dossier intitulé Photographies sans en modifier l'orthographe. Ensuite, il vous faudra installer le logiciel TNTatlas dont le fichier d'installation se trouve dans le dossier Logiciel TNTatlas. Pour pouvoir accéder aux menus en français, il vous faudra copier le fichier textres.frc dans le répertoire d'installation du logiciel sur l'ordinateur (ex: C:\Program Files\MicroImages\TNTatlasX\_74) puis aller dans l'onglet options - général et choisir le français comme langue. Au démarrage du logiciel installé sur le disque dur, utilisez l'onglet fichier - ouvrir un atlas et sélectionner le fichier Atlas\_MH\_reg16.atl.

En cas de difficultés dans l'utilisation de l'atlas, n'hésitez pas à contacter Julien Belvisi, coordonnateur de GéoMont par téléphone au 450-773-2743 ou encore par courriel à julien.belvisi@geomont.qc.ca. Si vous êtes familier avec l'anglais, vous pourrez trouver des ressources directement sur le site de Microimages : http:// www.microimages.com/documentation/index.htm.

#### B- Fonctions de base pour consulter les données de l'atlas

- Boîte de zoom (permet d'agrandir une zone définie par la boîte de sélection) Q.
- QQ Zoom avant et arrière
- ⊕⊯ Vue d'ensemble et vue précédente
- Dans le menu de droite, ces cases peuvent être cochées et décochées pour afficher ou non la couche 75 d'information correspondante
- **Co** Saisie d'écran géoréférencée
- N Sélectionner un objet (dans l'atlas, seuls les milieux humides peuvent être sélectionnés)
- Ø Annuler la sélection d'un objet
- Ouverture de la boîte d'outils géographiques (calcul de mesures, création de croquis, etc.) Ľ
- Affichage du navigateur d'hyperindex. Une fois activé, il vous suffira de cliquer sur les points des pho-看 tographies pour activer l'hyperlien vers les fichiers et ainsi visualiser les photos à l'écran.

aphie de base des milieux humides de la Montérégie—GéoMont—Avril 2008 Avril 2008 Avril 2008 Avril 2008 Avril 20

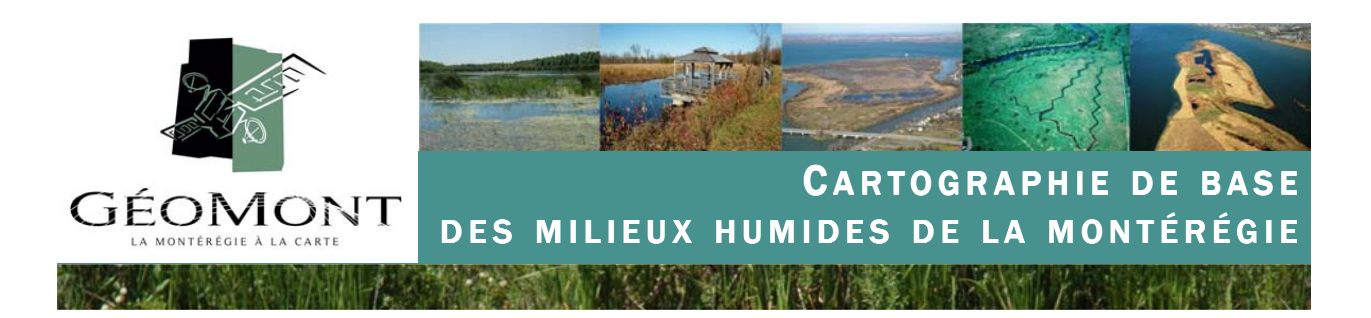

#### C- Consulter les attributs des couches d'informations

Dans l'onglet Options, choisir l'option Afficher le gestionnaire de couche. Ensuite, choisir la couche d'information que vous voulez consulter en activant la marque puis en cochant la case vis-à-vis le symbole de la table d'attributs. I anhs\_nontérégie

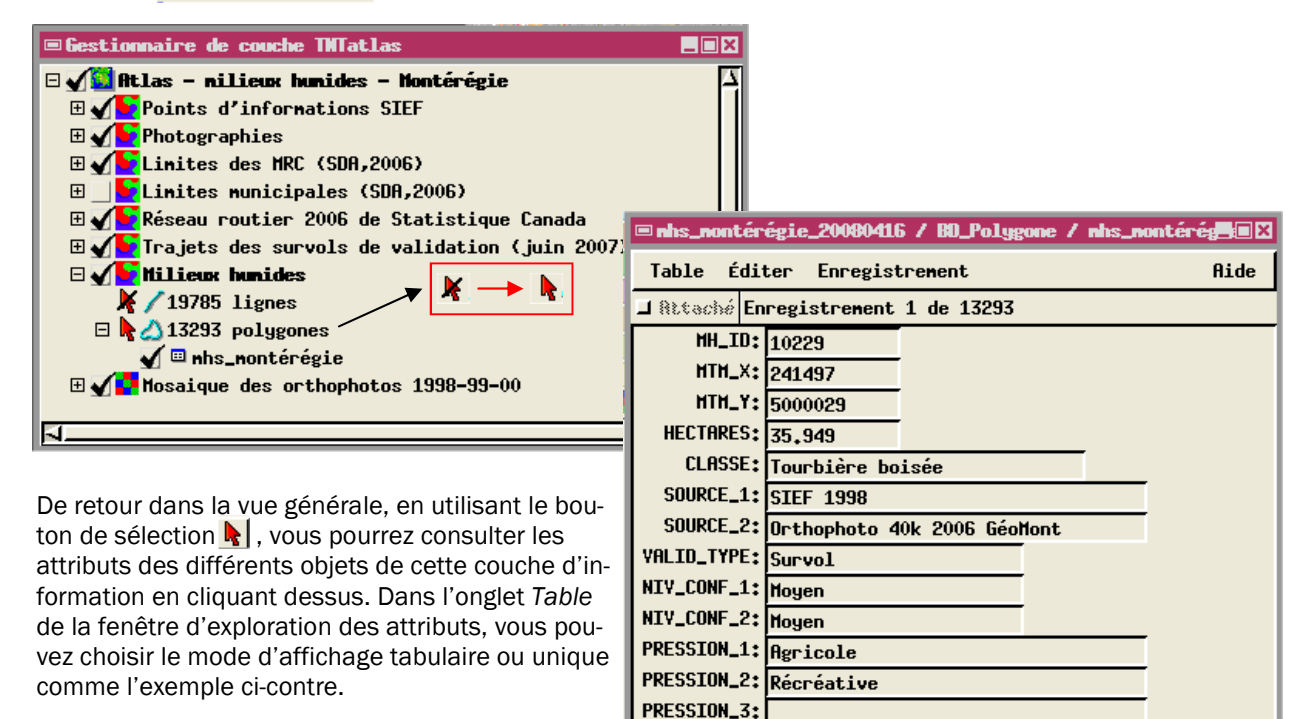

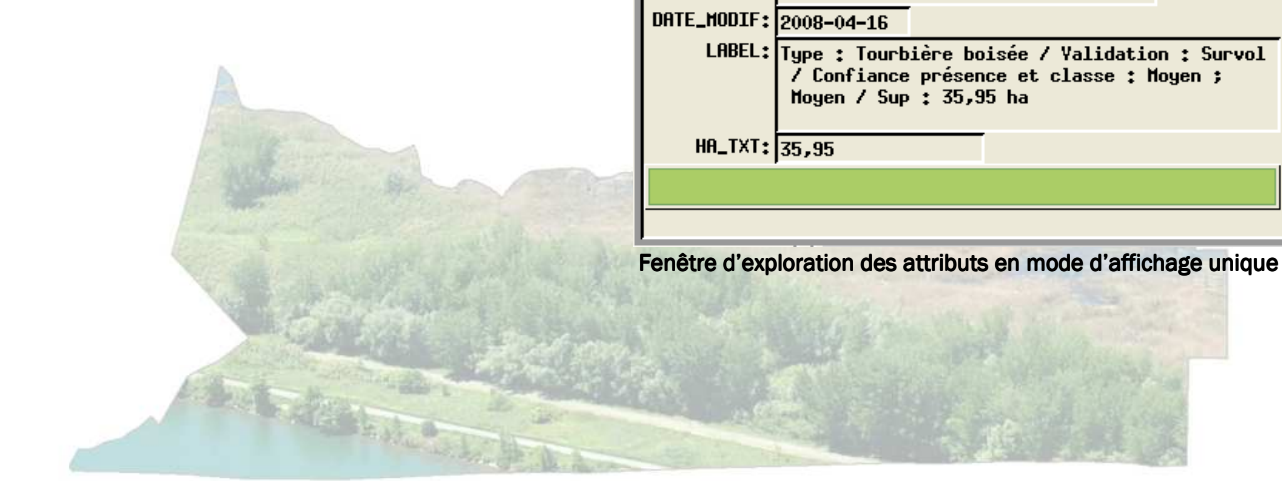